# **lookatme**

*Release v3.0.0-rc5-grape*

**Mar 14, 2023**

## **Contents**

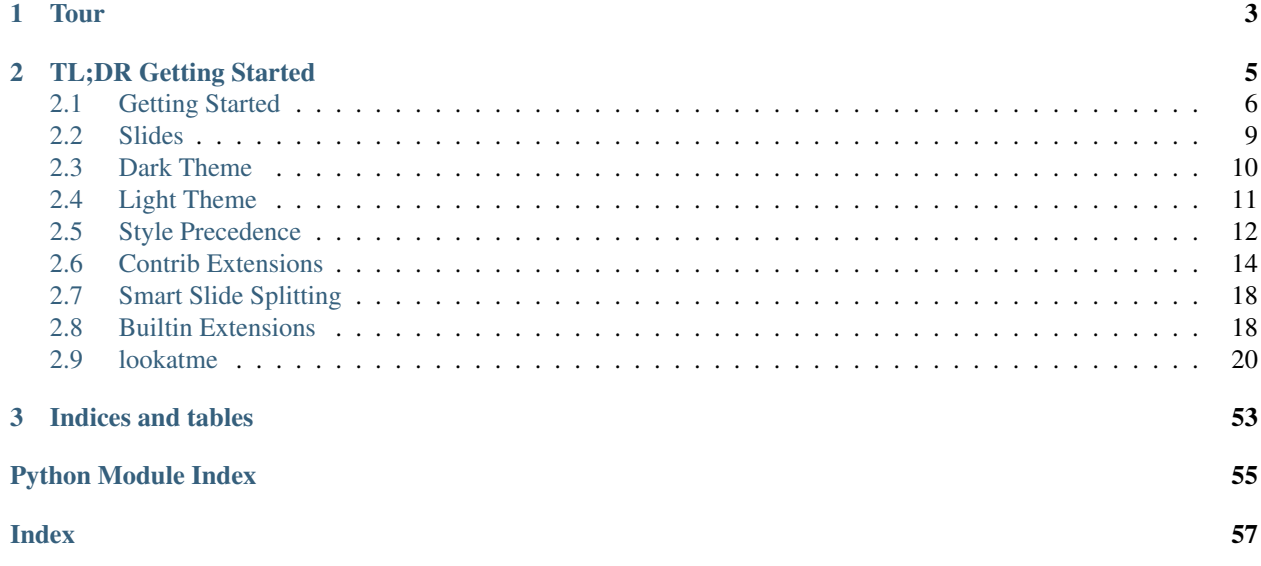

lookatme is an interactive, terminal-based markdown presentation tool that supports:

- Themes
- Syntax highlighting
- Styling and settings embedded within the Markdown YAML header
- Embedded terminals as part of a presentation
- Live and manual source reloading
- Contrib extensions
- Smart Slide Splitting

# <span id="page-6-0"></span>CHAPTER 1

Tour

# CHAPTER 2

### TL;DR Getting Started

<span id="page-8-0"></span>Install lookatme with:

pip install lookatme

#### Run lookatme on slides written in Markdown:

lookatme slides.md

Slides are separated with --- hrules:

```
# Slide 1
Some text
---
# Slide 2
More text
```
A basic, optional YAML header may be included at the top of the slides:

```
---
title: Slides Presentation
author: Me Not You
date: 2019-12-02
---
# Slide 1
Some text
```
Slides can be progressively rendered by adding  $\langle$ !-- stop --> comments between block elements (paragraphs, tables, lists, etc.):

**# Progressive Slide**  $\langle$ !-- stop --> Paragraph 1  $\langle !--$  stop  $\rightarrow$ Paragraph 2  $\langle !--$  stop  $-->$ Paragraph 3

### <span id="page-9-0"></span>**2.1 Getting Started**

### **2.1.1 Installation**

lookatme can be installed with pip using the command:

```
pip install lookatme
```
#### **2.1.2 Usage**

The lookatme CLI has a few options to control it's behavior:

```
{{LOOKATME_HELP_OUTPUT_INDENTED}}
```
#### **--live / --live-reload**

This flag turns on live reloading within lookatme. If the input markdown is a filepath (and not stdin), the filepath with be watched for changes to its modification time. If a change to the file's modification time is observed, the slide deck is re-read and rendered, keeping the current slide in focus.

If your editor supports saving with every keystroke, instant slide updates are possible:

#### **-e EXT\_NAME1,EXT\_NAME2 / --exts EXT\_NAME1,EXT\_NAME2**

Allows a comma-separated list of extension names to be pre-loaded into lookatme without requring them to be declared in the Markdown source.

**-s / --safe**

Do NOT load any new extensions specified in the markdown (ignore them). New extensions are extensions that have not manually been allowed via the -e argument or the LOOKATME\_EXTS environment variable.

**--no-ext-warn**

Do not warn about new extensions that are to-be-loaded that are specified in the source markdown. New extensions are extensions that have not manually been allowed via the -e argument or the LOOKATME\_EXTS environment variable.

**-i**

Ignore failure loading extensions. This does not ignore warnings, but ignores any hard-errors during import, such as ImportError.

**--single / --one**

Render the markdown source as a single slide, ignoring all hrules. Scroll overflowing slides with the up/down arrow keys and page up/page down.

#### **--debug and --log**

Turns on debug logging for lookatme. The debug log will be created in your platform's temporary directory by default and will be named lookatme.log:

```
$> lookatme slides.md --debug
# in another terminal
$> tail -f /tmp/lookatme.log
DEBUG:lookatme.RENDER: Rendering token {'type': 'heading', 'level': 2, 'text': 'TOC'}
DEBUG:lookatme.RENDER: Rendering token {'type': 'list_start', 'ordered': False}
DEBUG:lookatme.RENDER: Rendering token {'type': 'list_item_start'}
DEBUG:lookatme.RENDER: Rendering token {'type': 'text', 'text': '[Features] (
˓→#features)'}
DEBUG:lookatme.RENDER: Rendering token {'type': 'list_start', 'ordered': False}
DEBUG:lookatme.RENDER: Rendering token {'type': 'list_item_start'}
```
You may set a custom log location with the  $-\log$  flag

#### **--theme**

Themes in lookatme are pre-defined stylings. Lookatme comes with two built-in themes: dark and light. These themes are intended to look good on dark terminals and light terminals.

See the *[Dark Theme](#page-13-0)* and *[Light Theme](#page-14-0)* pages for more details. See the *[Style Precedence](#page-15-0)* page for details on the order style overrides and settings are applied.

#### **--style**

This option overrides the [Pygments](https://pygments.org/) syntax highlighting style to use. See the *[Style Precedence](#page-15-0)* for details about style overriding order.

At the time of this writing, available Pygments style options include:

- default
- emacs
- friendly
- colorful
- autumn
- murphy
- manni
- monokai
- perldoc
- pastie
- borland
- trac
- native
- fruity
- bw
- vim
- vs
- tango
- rrt
- xcode
- igor
- paraiso-light
- paraiso-dark
- lovelace
- algol
- algol\_nu
- arduino
- rainbow\_dash
- abap
- solarized-dark
- solarized-light
- sas
- stata
- stata-light
- stata-dark

#### **--dump-styles**

Print the final, resolved style definition that will be used to render the markdown as currently specified on the command-line. See the *[Style Precedence](#page-15-0)* section for details on how this works.

E.g.:

lookatme examples/tour.md -theme --style solarized-dark --dump-styles

### <span id="page-12-0"></span>**2.2 Slides**

Slides in lookatme are:

- Separated by hrule elements:  $---$  in Markdown
- Resized to fit the current window

#### **2.2.1 Metadata**

Slide metadata is contained within an optional YAML header:

```
---title: TITLE
author: AUTHOR
date: 2019-12-02
extensions: []
styles: {}
---
```
Additional, unknown metadata fields are allowed at the top level. However, the styles field and subfields are strictly validated.

#### **Extensions**

Extensions are lookatme contrib modules that redefine lookatme behavior. E.g., the lookatmecontrib. calendar example in the [examples folder](https://github.com/d0c-s4vage/lookatme/tree/master/examples/calendar_contrib) redefines the render\_code function found in lookatme/render/ markdown\_block.py.

The original render\_code function gives contrib extensions first-chance at handling any function calls. Contrib extensions are able to ignore function calls, and thus allow the default lookatme behavior, by raising the [IgnoredByContrib](#page-45-0) exception:

```
import datetime
import calendar
import urwid
from lookatme.exceptions import IgnoredByContrib
def render_code(token, body, stack, loop):
    lang = token["lang"] or ""
    if lang != "calendar":
        raise IgnoredByContrib()
```
(continues on next page)

(continued from previous page)

```
today = datetime.datetime.utcnow()
return urwid.Text(calendar.month(today.year, today.month))
```
#### **Styles**

In addition to the --style and --theme CLI options for lookatme, the slide metadata may explicitly override styling behaviors within lookatme:

```
---title: TITLE
author: AUTHOR
date: 2019-12-02
styles:
 style: monokai
  table:
    column_spacing: 3
    header_divider: "-"
---
# Slide 1
text
```
The final, resolved styling settings that will be used when displaying a markdown source is viewable by adding the --dump-styles flag as a command-line argument.

See the *[Default Style Settings](#page-16-0)* for a full list of available, overrideable styles.

### <span id="page-13-0"></span>**2.3 Dark Theme**

The dark theme is intended to appear well on terminals with dark backgrounds

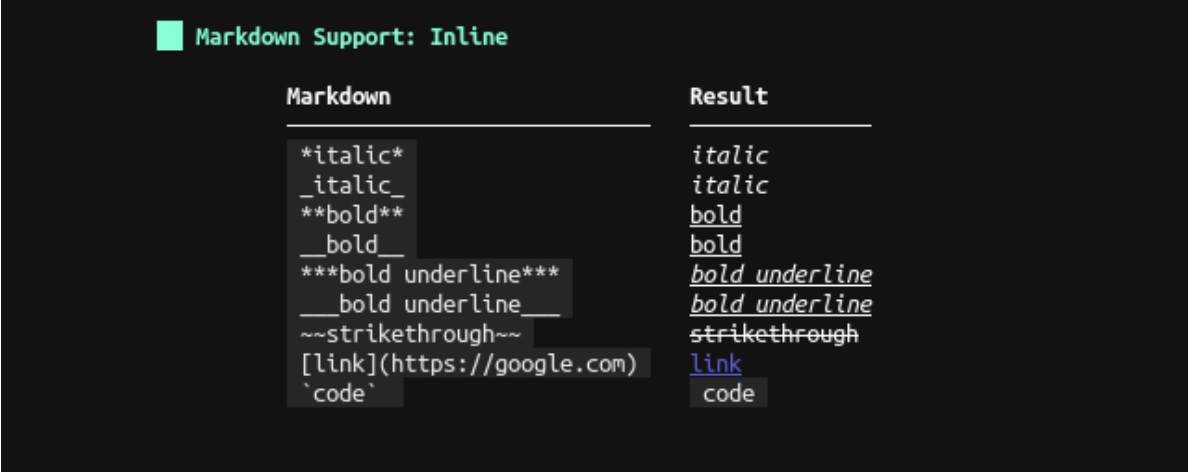

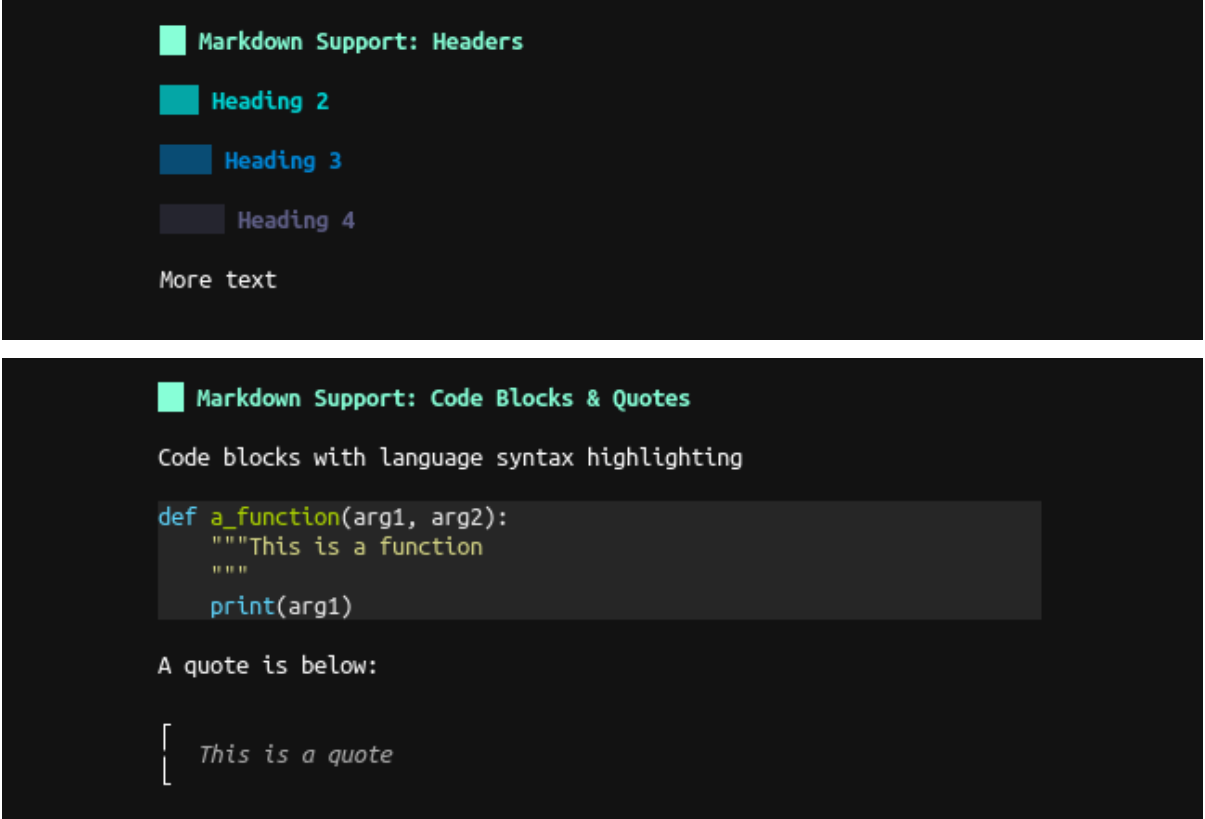

## <span id="page-14-0"></span>**2.4 Light Theme**

The light theme is intended to appear well on terminals with light backgrounds

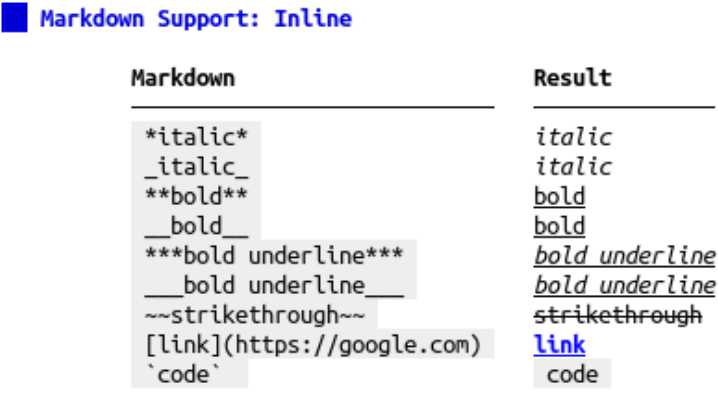

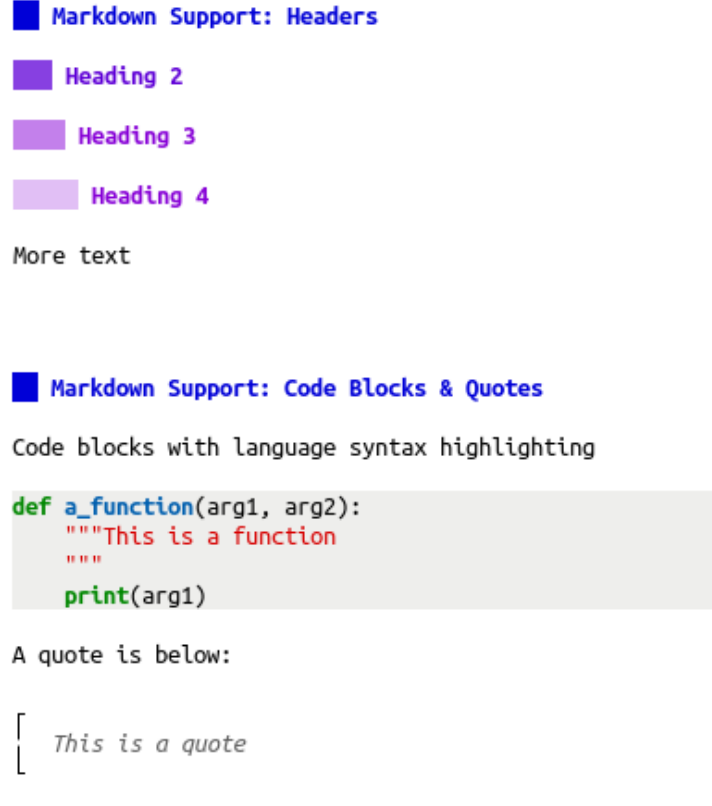

### <span id="page-15-0"></span>**2.5 Style Precedence**

Styling may be set in three locations in lookatme:

- 1. In a theme
- 2. In a slide's YAML header
- 3. On the command-line

When constructing the final, resolved style set that will be used to render markdown, lookatme starts with the default style settings defined in  $lookatme.schemas$ , and then applies overrides in the order specified above.

Overrides are applied by performing a deep merge of nested dictionaries. For example, if the default styles defined in schemas.py were:

```
headings:
  "1":
    fg: "#33c,bold"
    bg: "default"
  "2":
    fg: "#222,bold"
    bg: "default"
```
. . . and if the style overrides defined by a theme were:

**headings**: "1": **bg**: "#f00"

. . . and if the style overrides defined in the slide YAML header were:

```
headings:
  "2":
    fg: "#f00,bold,underline"
```
The final, resolved style settings for rendering the markdown would be:

```
headings:
  "1":
    fg: "#33c,bold"
   bg: "#f00" # from the theme
  "2":
    fg: "#f00,bold,underline" # from the slide YAML header
   bg: "default"
```
### <span id="page-16-0"></span>**2.5.1 Default Style Settings**

The default styles and formats are defined in the marshmallow schemas in  $lookatme.schemas$ . The dark theme is an empty theme with no overrides (the defaults *are* the dark theme):

```
author:
 bg: default
  fg: '#f30'
bullets:
  '1': •
  '2':
  '3': ◦
  default: •
date:
  bg: default
  fg: '#777'
headings:
  '1':
    bg: default
    fg: '#9fc,bold'
   prefix: ' '
    suffix: ''
  '2':
    bg: default
    fg: '#1cc,bold'
   prefix: ' '
   suffix: ''
  '3':
    bg: default
    fg: '#29c,bold'
    prefix: ' '
    suffix: ''
  '4':
    bg: default
    fg: '#559,bold'
```
(continues on next page)

(continued from previous page)

```
prefix: ' '
    suffix: ''
  default:
    bg: default
    fg: '#346,bold'
    prefix: ' '
    suffix: ''
hrule:
  char:
  style:
   bg: default
    fg: '#777'
link:
  bg: default
  fg: '#33c,underline'
margin:
  bottom: 0
  left: 2
  right: 2
  top: 0
numbering:
  '1': numeric
  '2': alpha
  '3': roman
  default: numeric
padding:
 bottom: 0
  left: 10
  right: 10
  top: 0
quote:
  bottom_corner:
  side:
  style:
    bg: default
    fg: italics,#aaa
  top_corner:
slides:
 bg: default
  fg: '#f30'
style: monokai
table:
  column_spacing: 3
 header_divider:
title:
  bg: default
  fg: '#f30,bold,italics'
```
## <span id="page-17-0"></span>**2.6 Contrib Extensions**

lookatme allows an extension to override and redefine how markdown is rendered. Extensions have first-chance opportunities to handle rendering function calls. Extensions also have the ability to ignore specific rendering function calls and allow original lookatme behavior (or other extensions) to handle the call to that rendering function.

For example, an extension may provide its own implementation of the render function render table to provide

custom table rendering, such as sortable rows, alternating row background colors, etc.

#### **2.6.1 Using Extensions**

Extensions are namespace packages within lookatme.contrib. The are used by

- 1. Installing the extension with pip install lookatme.contrib.XXX
- 2. Adding the extension to the list of extensions required by your slides:

```
---
title: TITLE
author: AUTHOR
date: 2019-11-01
extensions:
 - XXX
---
# Slide 1
...
```
#### **2.6.2 Extension Layout**

It is highly recommended that you use the [lookatme.contrib-template](https://github.com/d0c-s4vage/lookatme.contrib-template) to create new extensions.

Extensions *must* be a namespaced module within the lookatme.contrib submodule. The basic tree layout for such an extension is below:

```
examples/calendar_contrib/
  - lookatme
    L<sub>contrib</sub>
        calendar.py
    setup.py
```
Notice that there is not an *\_\_init\_\_\_.py* file in the contrib path. This is using the [implicit namespace package](https://packaging.python.org/guides/packaging-namespace-packages/#native-namespace-packages) format for creating namespace packages, where an \_\_init\_\_.py is not needed.

### **2.6.3 Extension setup.py**

Below is the setup.py from the examples/calendar\_contrib extension:

```
\overline{u}"" \overline{u}Setup for lookatme.contrib.calender example
"''"from setuptools import setup, find_namespace_packages
import os
setup(
    name="lookatme.contrib.calendar",
    version="0.0.0",
    description="Adds a calendar code block type",
```
(continues on next page)

(continued from previous page)

```
author="James Johnson",
author_email="d0c.s4vage@gmail.com",
python_requires=">=3.5",
packages=find_namespace_packages(include=["lookatme.*"]),
```
### **2.6.4 Overriding Behavior**

)

Any function within lookatme that is decorated with @contrib\_first may be overridden by an extension by defining a function of the same name within the extension module.

For example, to override the render\_code function that is declared in lookatme in [lookatme/render/markdown\\_block.py,](https://github.com/d0c-s4vage/lookatme/blob/master/lookatme/render/markdown_block.py) the example calender extension must declare its own function named render\_code that accepts the same arguments and provides the same return values as the original function:

```
\bar{n} \bar{n} \bar{n}Defines a calendar extension that overrides code block rendering if the
language type is calendar
"''"''"import datetime
import calendar
import urwid
from lookatme.exceptions import IgnoredByContrib
def user_warnings():
    """No warnings exist for this extension. Anything you want to warn the
    user about, such as security risks in processing untrusted markdown, should
    go here.
    "<br>"" "" "
    return []
def render_code(token, body, stack, loop):
    lang = token["lang"] or ""
    if lang != "calendar":
        raise IgnoredByContrib()
    today = datetime.datareturn urwid.Text(calendar.month(today.year, today.month))
```
Notice how the extension code above raises the *[IgnoredByContrib](#page-45-0)* exception to allow the default lookatme behavior to occur.

### **2.6.5 Overrideable Functions**

Below is an automatically generated list of all overrideable functions that are present in this release of lookatme. See the [lookatme.tui.SlideRenderer.do\\_render](#page-53-0) function for details on markdown\_block render function arguments and return values.

```
• render_paragraph_open
```
- [render\\_paragraph\\_close](#page-34-1)
- [render\\_inline](#page-34-2)
- [render\\_ordered\\_list\\_open](#page-34-3)
- [render\\_bullet\\_list\\_open](#page-33-0)
- [render\\_list\\_open](#page-34-4)
- [render\\_ordered\\_list\\_close](#page-34-5)
- [render\\_bullet\\_list\\_close](#page-33-1)
- [render\\_list\\_close](#page-34-6)
- [render\\_list\\_item\\_open](#page-34-7)
- [render\\_list\\_item\\_close](#page-34-8)
- [render\\_heading\\_open](#page-33-2)
- [render\\_heading\\_close](#page-33-3)
- [render\\_blockquote\\_open](#page-33-4)
- [render\\_blockquote\\_close](#page-33-5)
- [render\\_fence](#page-33-6)
- render code block
- [render\\_table\\_open](#page-34-9)
- [render\\_hr](#page-34-10)
- [render\\_text](#page-37-0)
- [render\\_em\\_open](#page-35-0)
- [render\\_em\\_close](#page-35-1)
- [render\\_strong\\_open](#page-37-1)
- [render\\_strong\\_close](#page-37-2)
- [render\\_s\\_open](#page-37-3)
- render s close
- [render\\_link\\_open](#page-37-5)
- [render\\_link\\_close](#page-37-6)
- [render\\_image](#page-37-7)
- [render\\_image\\_close](#page-37-8)
- [render\\_hardbreak](#page-35-2)
- [render\\_softbreak](#page-37-9)
- [render\\_code\\_inline](#page-35-3)
- [render\\_html\\_inline](#page-35-4)
- [render\\_html\\_tag\\_default\\_open](#page-35-5)
- [render\\_html\\_tag\\_default\\_close](#page-35-6)
- [render\\_html\\_tag\\_u\\_open](#page-36-0)
- render html tag i open
- [render\\_html\\_tag\\_b\\_open](#page-35-7)
- [render\\_html\\_tag\\_em\\_open](#page-36-2)
- [render\\_html\\_tag\\_blink\\_open](#page-35-8)
- [render\\_html\\_tag\\_br\\_open](#page-35-9)
- render html tag div open
- [render\\_html\\_tag\\_div\\_close](#page-35-11)
- [render\\_html\\_tag\\_ol\\_open](#page-36-3)
- [render\\_html\\_tag\\_ol\\_close](#page-36-4)
- [render\\_html\\_tag\\_ul\\_open](#page-37-10)
- [render\\_html\\_tag\\_ul\\_close](#page-36-5)
- [render\\_html\\_tag\\_li\\_open](#page-36-6)
- [render\\_html\\_tag\\_li\\_close](#page-36-7)
- [root\\_urwid\\_widget](#page-54-0)

### <span id="page-21-0"></span>**2.7 Smart Slide Splitting**

lookatme will automatically split input markdown into separate slides if no hrules are present in the input markdown.

Slides are split automatically in two ways

- 1. If the lowest (e.g.  $h1 < h2$ ) heading occurs only once, that heading is used as the title for the presentation. The next lowest heading will be used as the slide separator marker.
- 2. If the lowest (e.g. h1 < h2) heading occurs multiple times, that heading will be used as the slide separator marker and the heading will not be set.
- E.g., below is the README.md of lookatme:

### <span id="page-21-1"></span>**2.8 Builtin Extensions**

lookatme comes with a few built-in extensions.

### **2.8.1 Builtin Extension Qualification**

Builtin extensions must:

- Not require extra dependencies just for the extension
- Be generally useful in most cases

E.g., the qrcode extension has an extra dependency. This immediately disqualifies it from being a builtin extension.

### **2.8.2 Usage**

Although builtin extensions are defined in the same way as external *[Contrib Extensions](#page-17-0)*, builtin extensions do not need to be explicitly declared in the YAML header.

### **2.8.3 List of Builtin Extensions**

#### **Terminal Extension**

The [lookatme.contrib.terminal](#page-25-0) builtin extension allows terminals to be embedded within slides.

#### **Basic Format**

The terminal extension modifies the code block markdown rendering by intercepting code blocks whose language has the format terminal $\dagger d+$ . The number following the terminal string indicates how many rows the terminal should use when rendered (the height).

#### **Usage**

E.g.

```
```terminal8
bash -il
\sum_{i=1}^n \frac{1}{i} \sum_{j=1}^n \frac{1}{j}
```
The content of the code block is the command to be run in the terminal. Clicking inside of the terminal gives the terminal focus, which will allow you to interact with it, type in it, etc.

To escape from the terminal, press  $ctrl+a$ .

#### **Extended Format**

The terminal extension also has a *terminal-ex* mode that can be used as the language in a code block. When *terminal-ex* is used, the contents of the code block must be YAML that conforms to the  $TerminalExSchema$  schema.

The default schema is shown below:

```
command: "the command to run" # required
rows: 10 * number of rows for the terminal (height)
init_text: null \qquad # initial text to feed to the command. This is
                           # useful to, e.g., pre-load text on a
                           # bash prompt so that only "enter" must be
                           # pressed. Uses the `expect` command.
init_wait: null # the prompt (string) to wait for with `expect`
                           # this is required if init_text is set.
init_codeblock: true # show a codeblock with the init_text as its
                           # content
init_codeblock_lang: text # the language of the init codeblock
```
#### **Usage**

#### E.g.

```
```terminal-ex
command: bash -il
rows: 20
init_text: echo hello
init_wait: '$> '
init_codeblock_lang: bash
\sum_{i=1}^{n}
```
#### **File Loader Extension**

The [lookatme.contrib.file\\_loader](#page-24-0) builtin extension allows external files to be sourced into the code block, optionally being transformed and optionally restricting the range of lines to display.

#### **Format**

The file loader extension modifies the code block markdown rendering by intercepting code blocks whose language equals file. The contents of the code block must be YAML that conforms to the [FileSchema](#page-24-1) schema.

The default schema is shown below:

```
path: path/to/the/file # required
relative: true # relative to the slide source directory
lang: text # pygments language to render in the code block
transform: null # optional shell command to transform the file data
lines:
 start: 0
 end: null
```
Note: The line range is only applied AFTER transformations are performed on the file data.

#### **Usage**

E.g.

```
```file
path: ../source/main.c
lang: c
\sum_{i=1}^{n}
```
### <span id="page-23-0"></span>**2.9 lookatme**

#### **2.9.1 lookatme package**

**Subpackages**

#### <span id="page-24-3"></span>**lookatme.contrib package**

#### **Submodules**

#### <span id="page-24-0"></span>**lookatme.contrib.file\_loader module**

This module defines a built-in contrib module that enables external files to be included within the slide. This is extremely useful when having source code displayed in a code block, and then running/doing something with the source data in a terminal on the same slide.

```
class lookatme.contrib.file_loader.FileSchema(*, only: types.StrSequenceOrSet | None
                                                           = None, exclude: types.StrSequenceOrSet
                                                           = (), many: bool = False, con-
                                                           text: dict | None = None, load_only:
                                                           types.StrSequenceOrSet = (), dump_only:
                                                           types.StrSequenceOrSet = (), partial: bool
                                                           | types.StrSequenceOrSet = False, un-
                                                           known: str | None = None)
```
Bases: marshmallow.schema.Schema

#### **class Meta**

Bases: object

**render\_module** alias of [YamlRender](#page-25-2)

#### <span id="page-24-2"></span> $\text{load}$ (*\*args*, \*\*kwargs)  $\rightarrow$  Dict[KT, VT]

Deserialize a data structure to an object defined by this Schema's fields.

#### **Parameters**

- **data** The data to deserialize.
- **many** Whether to deserialize *data* as a collection. If *None*, the value for *self.many* is used.
- **partial** Whether to ignore missing fields and not require any fields declared. Propagates down to Nested fields as well. If its value is an iterable, only missing fields listed in that iterable will be ignored. Use dot delimiters to specify nested fields.
- **unknown** Whether to exclude, include, or raise an error for unknown fields in the data. Use *EXCLUDE*, *INCLUDE* or *RAISE*. If *None*, the value for *self.unknown* is used.

#### Returns Deserialized data

New in version 1.0.0.

Changed in version 3.0.0b7: This method returns the deserialized data rather than a (data, errors) duple. A ValidationError is raised if invalid data are passed.

#### $\text{loads}$  (*\*args*, *\*\*kwargs*)  $\rightarrow$  Dict[KT, VT]

Same as  $load()$ , except it takes a JSON string as input.

#### Parameters

- **json\_data** A JSON string of the data to deserialize.
- **many** Whether to deserialize *obj* as a collection. If *None*, the value for *self.many* is used.
- **partial** Whether to ignore missing fields and not require any fields declared. Propagates down to Nested fields as well. If its value is an iterable, only missing fields listed in that iterable will be ignored. Use dot delimiters to specify nested fields.

<span id="page-25-3"></span>• **unknown** – Whether to exclude, include, or raise an error for unknown fields in the data. Use *EXCLUDE*, *INCLUDE* or *RAISE*. If *None*, the value for *self.unknown* is used.

#### Returns Deserialized data

New in version 1.0.0.

Changed in version 3.0.0b7: This method returns the deserialized data rather than a (data, errors) duple. A ValidationError is raised if invalid data are passed.

#### **opts = <marshmallow.schema.SchemaOpts object>**

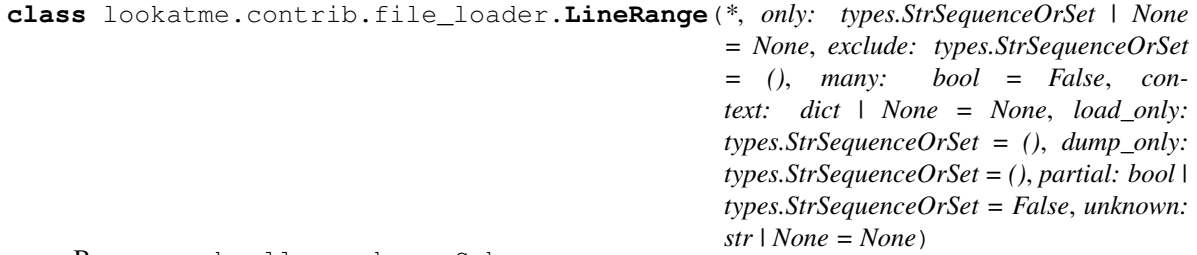

Bases: marshmallow.schema.Schema

#### **opts = <marshmallow.schema.SchemaOpts object>**

```
class lookatme.contrib.file_loader.YamlRender
```
Bases: object

**static dumps**(*data*)

**static loads**(*data*)

lookatme.contrib.file\_loader.**render\_fence**(*token: Dict[KT, VT], ctx: lookatme.render.context.Context*) Render the code, ignoring all code blocks except ones with the language set to file.

```
lookatme.contrib.file_loader.transform_data(transform_shell_cmd, input_data)
    Transform the input_data using the transform_shell_cmd shell command.
```

```
lookatme.contrib.file_loader.user_warnings()
```
Provide warnings to the user that loading this extension may cause shell commands specified in the markdown to be run.

#### <span id="page-25-0"></span>**lookatme.contrib.terminal module**

This module defines a built-in contrib module that enables terminal embedding within a slide.

<span id="page-25-1"></span>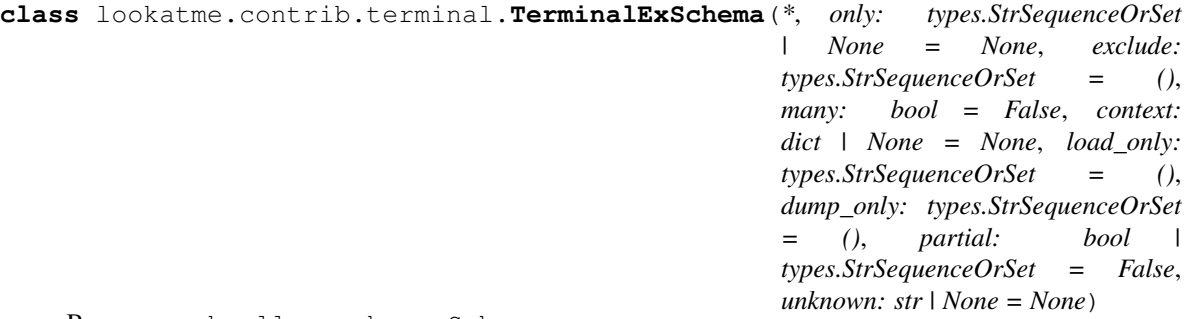

Bases: marshmallow.schema.Schema

The schema used for terminal-ex code blocks.

#### <span id="page-26-2"></span>**class Meta**

Bases: object

#### **render\_module**

alias of [YamlRender](#page-26-0)

#### <span id="page-26-1"></span> $\text{load}$ (*\*args*, *\*\*kwargs*)  $\rightarrow$  Dict[KT, VT]

Deserialize a data structure to an object defined by this Schema's fields.

#### Parameters

- **data** The data to deserialize.
- **many** Whether to deserialize *data* as a collection. If *None*, the value for *self.many* is used.
- **partial** Whether to ignore missing fields and not require any fields declared. Propagates down to Nested fields as well. If its value is an iterable, only missing fields listed in that iterable will be ignored. Use dot delimiters to specify nested fields.
- **unknown** Whether to exclude, include, or raise an error for unknown fields in the data. Use *EXCLUDE*, *INCLUDE* or *RAISE*. If *None*, the value for *self.unknown* is used.

Returns Deserialized data

New in version 1.0.0.

Changed in version 3.0.0b7: This method returns the deserialized data rather than a (data, errors) duple. A ValidationError is raised if invalid data are passed.

#### $\text{loads}$  (*\*args*, *\*\*kwargs*)  $\rightarrow$  Dict[KT, VT]

Same as  $load()$ , except it takes a JSON string as input.

#### Parameters

- **json\_data** A JSON string of the data to deserialize.
- **many** Whether to deserialize *obj* as a collection. If *None*, the value for *self.many* is used.
- **partial** Whether to ignore missing fields and not require any fields declared. Propagates down to Nested fields as well. If its value is an iterable, only missing fields listed in that iterable will be ignored. Use dot delimiters to specify nested fields.
- **unknown** Whether to exclude, include, or raise an error for unknown fields in the data. Use *EXCLUDE*, *INCLUDE* or *RAISE*. If *None*, the value for *self.unknown* is used.

#### Returns Deserialized data

New in version 1.0.0.

Changed in version 3.0.0b7: This method returns the deserialized data rather than a (data, errors) duple. A ValidationError is raised if invalid data are passed.

#### **opts = <marshmallow.schema.SchemaOpts object>**

<span id="page-26-0"></span>**class** lookatme.contrib.terminal.**YamlRender** Bases: object

**static dumps**(*data*)

**static loads**(*data*)

lookatme.contrib.terminal.**render\_fence**(*token*, *ctx: lookatme.render.context.Context*)

```
lookatme.contrib.terminal.shutdown()
```

```
lookatme.contrib.terminal.user_warnings()
```
Provide warnings to the user that loading this extension may cause shell commands specified in the markdown to be run.

#### <span id="page-27-1"></span>**Module contents**

This module handles loading and using lookatme\_contrib modules

def loads(self, \*args, \*\*kwargs) -> Dict: res = super(self.\_\_class\_\_, self).loads(\*args, \*\*kwargs) if res is None:

raise ValueError("Could not loads")

return res

def load(self, \*args, \*\*kwargs) -> Dict: res = super(self.\_\_class\_\_, self).load(\*args, \*\*kwargs) if res is None:

raise ValueError("Could not load")

return res

Contrib modules are directly used

```
lookatme.contrib.contrib_first(fn)
```
A decorator that allows contrib modules to override default behavior of lookatme. E.g., a contrib module may override how a table is displayed to enable sorting, or enable displaying images rendered with ANSII color codes and box drawing characters, etc.

Contrib modules may ignore chances to override default behavior by raising the lookatme.contrib. IgnoredByContrib exception.

```
lookatme.contrib.load_contribs(contrib_names, safe_contribs, ignore_load_failure=False)
```
Load all contrib modules specified by contrib\_names. These should all be namespaced packages under the lookatmecontrib namespace. E.g. lookatmecontrib.calendar would be an extension provided by a contrib module, and would be added to an extensions list in a slide's YAML header as calendar.

safe\_contribs is a set of contrib names that are manually provided by the user by the  $-e$  flag or env variable of extensions to auto-load.

lookatme.contrib.**shutdown\_contribs**() Call the shutdown function on all contrib modules

lookatme.contrib.**validate\_extension\_mod**(*\_ext\_name*, *ext\_mod*) Validate the extension, returns an array of warnings associated with the module

#### **lookatme.output package**

#### **Submodules**

```
lookatme.output.base module
```
Base module for lookatme output formats

```
class lookatme.output.base.BaseOutputFormat
    Bases: object
```

```
DEFAULT OPTIONS = {}
```

```
NAME = None
```
#### **REQUIRED\_BINARIES = []**

**do\_format\_pres**(*pres: lookatme.pres.Presentation*, *output\_path: str*) Perform the action of outputting the presentation to this specific output format.

**format\_pres**(*pres: lookatme.pres.Presentation, output\_path: str, options: Dict[KT, VT]*) Perform the action of outputting the presentation to this specific output format.

**opt**(*option\_name: str*, *category: Optional[str] = None*) Fetch the oiption named option\_name. If the category isn't specified, the current formatter's options are used.

This function also ensures the defaults are used if the key doesn't already exist in the provided options dict.

 $\texttt{render\_template}$  (*template\_name: str, context: Dict[str, Any]*)  $\rightarrow$  str

```
class lookatme.output.base.BaseOutputFormatMeta
    Bases: type
```

```
exception lookatme.output.base.MissingExtraDependencyError
    Bases: Exception
```

```
exception lookatme.output.base.OutputOptionError
    Bases: ValueError
```
#### **lookatme.output.gif module**

#### <span id="page-28-0"></span>**lookatme.output.html module**

Output an entire slide deck into an interactive html file

```
class lookatme.output.html.HtmlSlideDeckOutputFormat
    Bases: lookatme.output.base.BaseOutputFormat
```

```
DEFAULT_OPTIONS = {'cols': 100, 'render_images': True, 'rows': 30, 'title_delim': ':'}
```
**NAME = 'html'**

**do\_format\_pres**(*pres: lookatme.pres.Presentation*, *output\_path: str*)

#### <span id="page-28-1"></span>**lookatme.output.html\_raw module**

Output formatter for raw "screenshots" of lookatme as it would appear in a terminal

**class** lookatme.output.html\_raw.**HtmlRawScreenshotOutputFormat** Bases: [lookatme.output.base.BaseOutputFormat](#page-27-0)

DEFAULT\_OPTIONS = {'cols': 100, 'delay\_default': 1000, 'delay\_scroll': 100, 'keys':

**NAME = 'html\_raw'**

**do\_format\_pres**(*pres: lookatme.pres.Presentation*, *output\_path: str*)

**draw\_screen\_callback**(*info: Dict[str, Any], canvas: urwid.canvas.Canvas*)

**class** lookatme.output.html\_raw.**KeypressEmulator**(*keys: List[str], pres, default\_delay: int*

*= 500*) Bases: [lookatme.render.html.screenshot\\_screen.KeypressEmulatorBase](#page-29-0)

**get\_default\_delay**() → int

<span id="page-29-3"></span>**get\_next** () → Optional[Tuple[int, int, List[str]]]

#### <span id="page-29-1"></span>**Module contents**

#### lookatme output formats

lookatme.output.**get\_all\_formats**() → List[str]

lookatme.output.**get\_all\_options**() → List[str]

lookatme.output.**get\_available\_to\_install\_msg**() → str

lookatme.output.**get\_format**(*format\_name: str*) → Type[lookatme.output.base.BaseOutputFormat]

lookatme.output.**get\_output\_options\_help**() → str

lookatme.output.**output\_pres**(*pres: lookatme.pres.Presentation, path: str, format: str, options: Dict[str, Any]*)

lookatme.output.**parse\_options**(*option\_strings: List[str]*) → Dict[str, Any]

#### **lookatme.render package**

#### **Subpackages**

**lookatme.render.html package**

#### **Submodules**

#### <span id="page-29-2"></span>**lookatme.render.html.screenshot\_screen module**

Replaces an urwid.BaseScreen with one that renders the terminal into html files.

**class** lookatme.render.html.screenshot\_screen.**HtmlScreenshotScreen**(*draw\_screen\_callback*,

|                                                                    | $\cdots$ , $\cdots$<br>tional[lookatme.render.html.screens]<br>None,<br>$=$<br>$\text{cols:}$ int = |
|--------------------------------------------------------------------|----------------------------------------------------------------------------------------------------|
| Bases: urwid.display_common.BaseScreen                             | 150, $rows:$<br>$int = 100$                                                                         |
| clear()                                                            |                                                                                                    |
| draw_screen (size: Tuple[int, int], canvas: urwid.canvas.Canvas)   |                                                                                                    |
| get_cols_rows()                                                    |                                                                                                    |
| $get$ _input (raw_keys=False)                                      |                                                                                                    |
| reset_default_terminal_palette(*args)                              |                                                                                                    |
| set_input_timeouts(*args)                                          |                                                                                                    |
| set_mouse_tracking(enable=True)                                    |                                                                                                    |
| set_terminal_properties(*args, ** kwargs)                          |                                                                                                    |
| class lookatme.render.html.screenshot_screen. KeypressEmulatorBase |                                                                                                    |

<span id="page-29-0"></span>Bases: object

*keys: Op-*

<span id="page-30-3"></span>**get** default delay()  $\rightarrow$  int  $get\_next() \rightarrow \text{Optional}[\text{Tuple}[\text{int}, \text{int}, \text{List}[\text{str}]]]$ 

#### <span id="page-30-2"></span>**Module contents**

This module renders lookatme slides to HTML

```
class lookatme.render.html.HtmlContext
     Bases: object
     get_html()
     get_html_consumed()
     use_spec(spec: Optional[urwid.display_common.AttrSpec], render_images: bool = True)
     use_tag(tag_name: str, classname: Optional[str] = None, id: Optional[str] = None, style: Op-
              tional[Dict[str, str]] = None, **other_attrs)
     write(content: str)
lookatme.render.html.add_styles_to_context(context: Dict[KT, VT])
lookatme.render.html.canvas_to_html(ctx: lookatme.render.html.HtmlContext, canvas: ur-
```
*wid.canvas.Canvas*, *only\_keep: Optional[str] = None*, *render\_images: bool = True*)

#### **Submodules**

#### <span id="page-30-0"></span>**lookatme.render.asciinema module**

#### <span id="page-30-1"></span>**lookatme.render.context module**

**class** lookatme.render.context.**ContainerInfo**(*container: 'urwid.Widget'*, *meta: 'Dict[str*, *Any]'*, *source\_token: 'Optional[Dict]'*)

Bases: object

```
class lookatme.render.context.Context(loop: Optional[urwid.main_loop.MainLoop])
    Bases: object
```
#### **clean\_state\_snapshot**()

```
clean_state_validate()
```
Validate that all stacks are empty, that everything unwound correctly

```
clone() → lookatme.render.context.Context
```
Create a new limited clone of the current context.

The only data that is actually cloned is the source and spec stacks.

#### **container**

Return the current container

```
container_pop() → lookatme.render.context.ContainerInfo
     Pop the last element off the stack. Returns the popped widget
```
**container\_push**(*new\_item: urwid.widget.Widget*, *is\_new\_block: bool*, *custom\_add: Optional[urwid.widget.Widget] = None*) Push to the stack and propagate metadata

```
ensure_new_block()
```
Ensure that we are in a new block

 $\textbf{fake\_token}(type: str, **kwargs) \rightarrow \text{Dict}[KT, VT]$ 

#### **get\_inline\_markup**()

Return the current inline markup, ignoring any widgets that may have made it in

#### **get\_inline\_widgets**()

Return the results of any inline rendering that has occurred in Widget form. The conversion here is necessary since inline rendering functions often produce urwid Text Markup instead of widgets, which need to be converted to ClickableText.

#### **inline\_clear**()

Clear the inline rendered results

#### **inline\_convert\_all\_to\_widgets**()

#### **inline\_flush**()

Add all inline widgets to the current container

#### **inline\_markup\_consumed**

Return and clear the inline markup

#### **inline\_push**(*inline\_result: Union[urwid.widget.Widget, str, Tu-*

#### *ple[Optional[urwid.display\_common.AttrSpec], str]]*) Push a new inline render result onto the stack. Either a widget, or text markup

#### **inline\_widgets\_consumed**

Return and clear the inline widgets

#### **is\_literal**

#### **level\_inc**()

#### **log\_debug**(*msg*)

#### **meta**

Return metadata associated with the current container, or None if the current container is None.

#### **source**

Return the current markdown source

**source\_get\_token\_lines**(*token: Dict[KT, VT], extra: int = 5, with\_lines: bool = True, with\_marker: bool = True*)  $\rightarrow$  List[str]

#### **source\_pop**() → str

Pop the latest source off of the source stack

#### **source\_push**(*new\_source: str*)

Push new markdown source onto the source stack

#### **spec\_general**

Return the current fully resolved current AttrSpec

#### **spec\_peek**() → urwid.display\_common.AttrSpec Return the most recent spec, or None

#### **spec\_pop**()

Push a new AttrSpec onto the spec\_stack

**spec\_push**(*new\_spec*, *text\_only=False*) Push a new AttrSpec onto the spec\_stack

#### **spec\_text**

wid.display\_common.AttrSpec

<span id="page-32-1"></span>**spec\_text\_with**(*other\_spec: Union*[None, urwid.display\_common.AttrSpec])  $\rightarrow$  ur-

```
tag
```

```
tag_is_ancestor(ancestor_tag_name: str) → bool
```
#### **tag\_pop**()

Pop the most recent tag off of the tag stack

**tag\_push**(*new\_tag: str, token: Dict[KT, VT], spec=None, text\_only\_spec=False*) Push a new tag name onto the stack

**tag\_token**

**tokens**

Return the current token iterator

**tokens\_pop**()

**tokens\_push**(*tokens: List[Dict[KT, VT]], inline: bool = False*)

#### **unwind\_bookmark**

#### **unwind\_tokens**

Generate a list of unwind (close) tokens from the token iterators in the stack

#### **unwind\_tokens\_consumed**

Generate a list of unwind (close) tokens from the token iterators in the stack

- **unwind\_tokens\_from**(*bookmark: int*) → List[Dict[KT, VT]]
- **use\_container**(*new\_container: urwid.widget.Widget*, *is\_new\_block: bool*, *custom\_add: Optional[urwid.widget.Widget] = None*) Ensure that the container is pushed/popped correctly
- **use\_container\_tmp**(*new\_container: urwid.widget.Widget*) Swap out the entire container stack for a new one with the new container as the only item, while keeping spec and tag stacks
- **use\_spec**(*new\_spec*, *text\_only=False*) Ensure that specs are pushed/popped correctly
- **use\_tokens**(*tokens*, *inline: bool = False*) Create a context manager for pushing/popping tokens via a with block
- **widget\_add**(*w: Union[List[urwid.widget.Widget], urwid.widget.Widget], wrap: Optional[bool] = False*)

Add the provided widget to the current container.

**wrap\_widget** (*w: urwid.widget.Widget, spec: Optional[urwid.display\_common.AttrSpec] = None*)  $\rightarrow$ urwid.widget.Widget

Wrap the provided widget with an AttrMap that will apply the current styling to the entire widget (using spec\_general)

#### <span id="page-32-0"></span>**lookatme.render.markdown\_block module**

Defines render functions that render lexed markdown block tokens into urwid representations

```
class lookatme.render.markdown_block.FenceInfo(lang: str = 'text', line_numbers: bool
                                                      = False, start_line_number: int = 1,
                                                      hl_lines: List = <factory>, raw_attrs:
                                                      Dict[str, str] = <factory>, raw_curly:
                                                      str = "Bases: object
    lang = 'text'
    line_numbers = False
    raw curly = ''
    start_line_number = 1
class lookatme.render.markdown_block.TableTokenExtractor
    Bases: object
    curr_parent
    curr_siblings
    is_table_element_close(token: Dict[KT, VT]) → bool
    is_table_element_open(token: Dict[KT, VT]) → bool
    process_token(token: Dict[KT, VT])
    process_tokens(tokens: List[Dict[KT, VT]]) → Tuple[Optional[Dict[KT, VT]], Optional[Dict[KT,
                      VT]]]
    set_token_alignment(token: Dict[KT, VT])
lookatme.render.markdown_block.parse_fence_info(info: str) →
                                                       lookatme.render.markdown_block.FenceInfo
lookatme.render.markdown_block.render(token, ctx: lookatme.render.context.Context)
    Render a single token
lookatme.render.markdown_block.render_all(ctx: lookatme.render.context.Context,
                                                and_unwind: bool = False)
lookatme.render.markdown_block.render_blockquote_close(token: Dict[KT, VT], ctx:
                                                               lookatme.render.context.Context)
lookatme.render.markdown_block.render_blockquote_open(token: Dict[KT, VT], ctx:
                                                              lookatme.render.context.Context)
lookatme.render.markdown_block.render_bullet_list_close(token, ctx:
                                                                lookatme.render.context.Context)
lookatme.render.markdown_block.render_bullet_list_open(token, ctx:
                                                               lookatme.render.context.Context)
lookatme.render.markdown_block.render_code_block(token: Dict[KT, VT], ctx:
                                                        lookatme.render.context.Context)
    Render a code block - text that is indented four spaces.
lookatme.render.markdown_block.render_fence(token: Dict[KT, VT], ctx:
                                                  lookatme.render.context.Context)
    Renders a code block using the Pygments library.
    lookatme.tui.SlideRenderer.do_render for additional argument and return value descrip-
    tions.
lookatme.render.markdown_block.render_heading_close(token: Dict[KT, VT], ctx:
```
<span id="page-33-7"></span><span id="page-33-6"></span><span id="page-33-5"></span><span id="page-33-4"></span><span id="page-33-3"></span><span id="page-33-2"></span><span id="page-33-1"></span><span id="page-33-0"></span>*lookatme.render.context.Context*)

<span id="page-34-13"></span><span id="page-34-10"></span><span id="page-34-8"></span><span id="page-34-7"></span><span id="page-34-6"></span><span id="page-34-4"></span><span id="page-34-2"></span>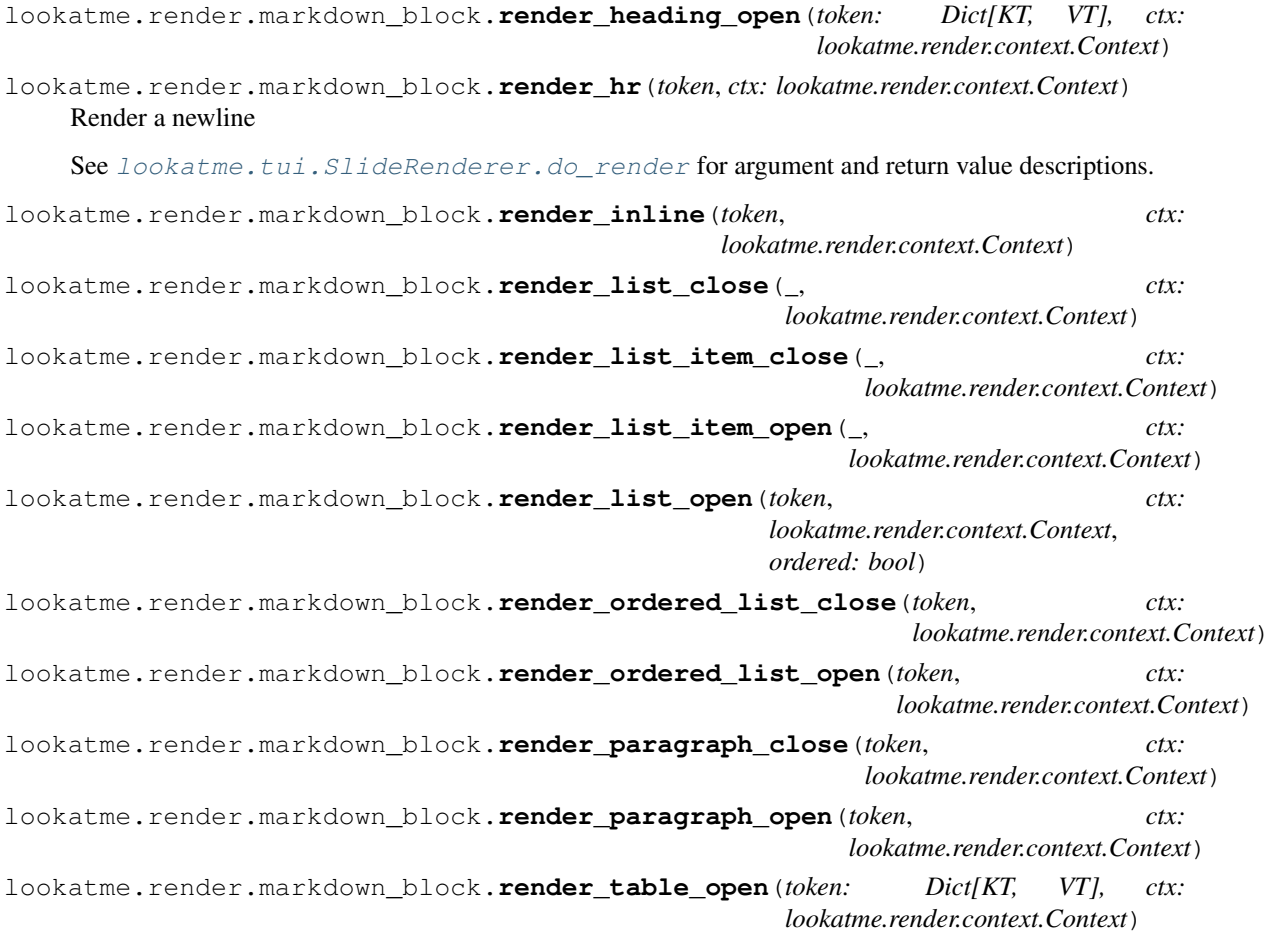

#### <span id="page-34-11"></span><span id="page-34-9"></span><span id="page-34-5"></span><span id="page-34-3"></span><span id="page-34-1"></span><span id="page-34-0"></span>**lookatme.render.markdown\_html module**

This module attempts to parse basic html

**class** lookatme.render.markdown\_html.**Tag**(*tag\_name: str*, *is\_open: bool*, *attrs: Optional[Dict[str*, *str]] = None*, *style: Optional[Dict[str*, *str]] = None*)

Bases: object

**classmethod parse**(*text: str*) → List[lookatme.render.markdown\_html.Tag] Return a new Tag instance or None after parsing the text

**classmethod parse\_style**(*style\_contents*) Parse the style contents

#### <span id="page-34-12"></span>**lookatme.render.markdown\_inline module**

Defines render functions that work with mistune's markdown inline lexer render interface

lookatme.render.markdown\_inline.**markdown\_block**()

lookatme.render.markdown\_inline.**render**(*token*, *ctx: lookatme.render.context.Context*) Render an inline token[""] These tokens come from "children" tokens of a block token[""]

<span id="page-35-12"></span><span id="page-35-11"></span><span id="page-35-10"></span><span id="page-35-9"></span><span id="page-35-8"></span><span id="page-35-7"></span><span id="page-35-6"></span><span id="page-35-5"></span><span id="page-35-4"></span><span id="page-35-3"></span><span id="page-35-2"></span><span id="page-35-1"></span><span id="page-35-0"></span>lookatme.render.markdown\_inline.**render\_all**(*ctx: lookatme.render.context.Context*, *and\_unwind: bool = False*) lookatme.render.markdown\_inline.**render\_code\_inline**(*token*, *ctx: lookatme.render.context.Context*) lookatme.render.markdown\_inline.**render\_em\_close**(*\_*, *ctx: lookatme.render.context.Context*) lookatme.render.markdown\_inline.**render\_em\_open**(*\_*, *ctx: lookatme.render.context.Context*) lookatme.render.markdown\_inline.**render\_hardbreak**(*\_*, *ctx: lookatme.render.context.Context*) lookatme.render.markdown\_inline.**render\_html\_inline**(*token*, *ctx: lookatme.render.context.Context*) lookatme.render.markdown\_inline.**render\_html\_tag\_b\_open**(*token: Dict[KT, VT], tag: lookatme.render.markdown\_html.Tag, ctx: lookatme.render.context.Context, style\_spec: Optional[urwid.display\_common.AttrSpec]*) lookatme.render.markdown\_inline.**render\_html\_tag\_blink\_open**(*token: Dict[KT, VT], tag: lookatme.render.markdown\_html.Tag, ctx: lookatme.render.context.Context, style\_spec: Optional[urwid.display\_common.AttrSpec]*) lookatme.render.markdown\_inline.**render\_html\_tag\_br\_open**(*token: Dict[KT, VT], tag: lookatme.render.markdown\_html.Tag, ctx: lookatme.render.context.Context, style\_spec: Optional[urwid.display\_common.AttrSpec]*) lookatme.render.markdown\_inline.render\_html\_tag\_default\_close(,  $tag$ : *lookatme.render.markdown\_html.Tag, ctx: lookatme.render.context.Context, \_style\_spec: Optional[urwid.display\_common.AttrSpec]*) lookatme.render.markdown\_inline.**render\_html\_tag\_default\_open**(*token: Dict[KT, VT], tag: lookatme.render.markdown\_html.Tag, ctx: lookatme.render.context.Context, style\_spec: Optional[urwid.display\_common.AttrSpec]*) lookatme.render.markdown\_inline.**render\_html\_tag\_div\_close**(*\_, tag: lookatme.render.markdown\_html.Tag, ctx: lookatme.render.context.Context, style\_spec: Optional[urwid.display\_common.AttrSpec]*)

<span id="page-36-8"></span><span id="page-36-7"></span><span id="page-36-6"></span><span id="page-36-5"></span><span id="page-36-4"></span><span id="page-36-3"></span><span id="page-36-2"></span><span id="page-36-1"></span><span id="page-36-0"></span>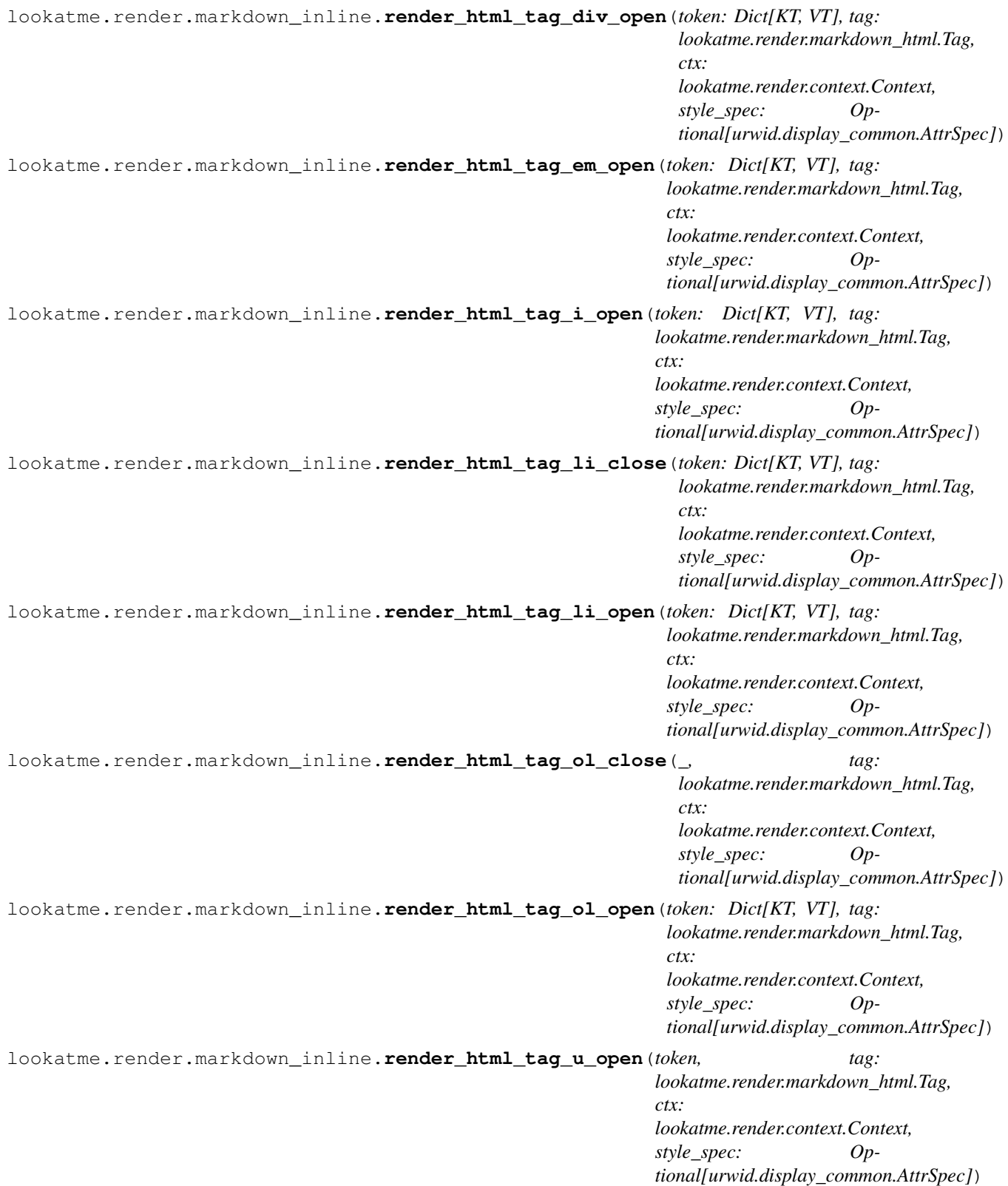

<span id="page-37-12"></span><span id="page-37-10"></span><span id="page-37-8"></span><span id="page-37-7"></span><span id="page-37-6"></span>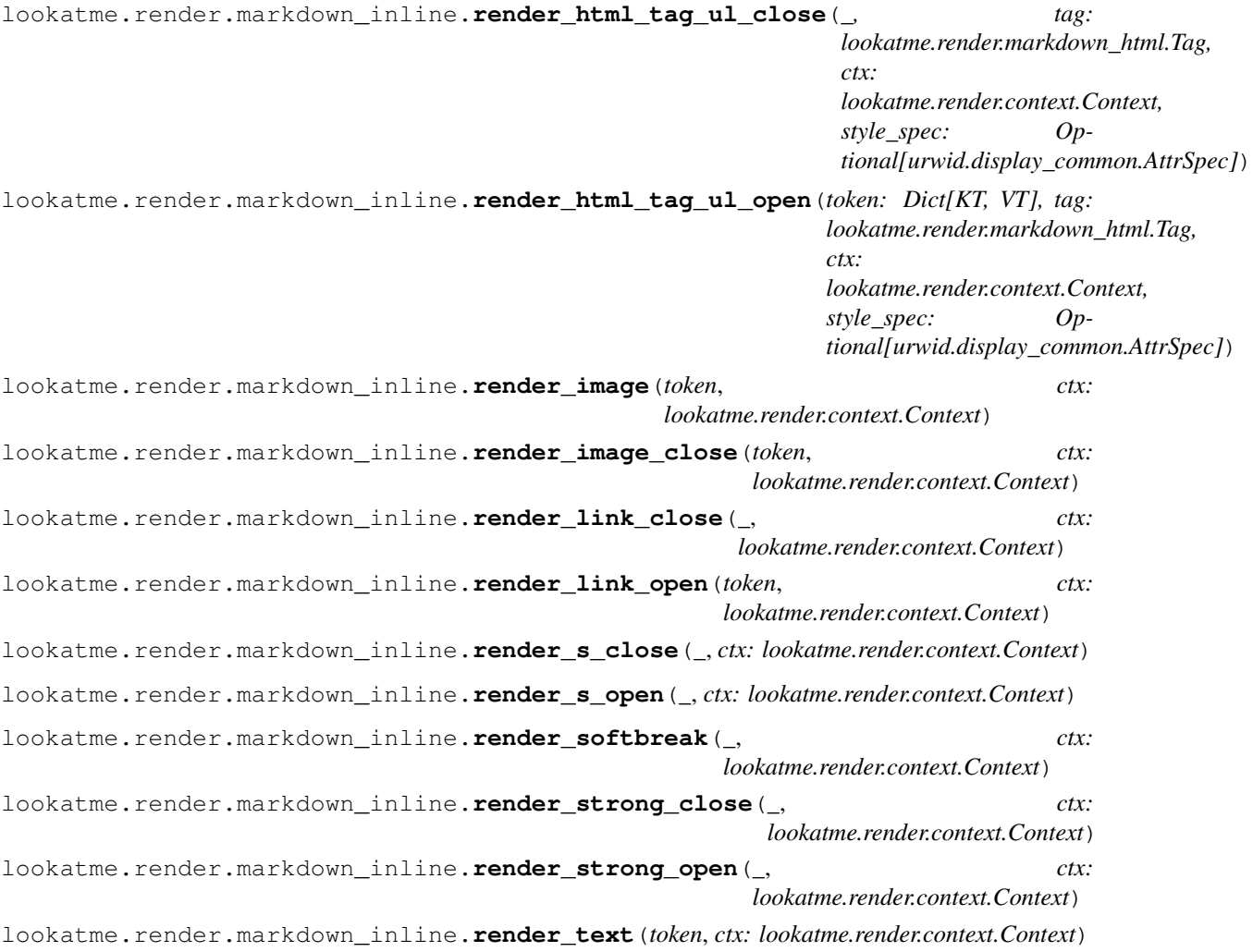

#### <span id="page-37-11"></span><span id="page-37-9"></span><span id="page-37-5"></span><span id="page-37-4"></span><span id="page-37-3"></span><span id="page-37-2"></span><span id="page-37-1"></span><span id="page-37-0"></span>**lookatme.render.token\_iterator module**

This module defines the TokenIterator class.

**class** lookatme.render.token\_iterator.**TokenIterator**(*tokens: List[Dict[KT, VT]], unwind\_tokens: List[Tuple[bool, Dict[KT, VT]]], inline: bool = False*) Bases: object This clas **at\_offset**(*idx\_offset: int*) → Optional[Dict[KT, VT]] **at\_offset\_v**(*idx\_offset: int*) → Dict[KT, VT] **curr next**() → Optional[Dict[KT, VT]] **peek**() → Optional[Dict[KT, VT]]

**unwind\_has\_type**(*unwind\_type: str*) → bool

#### <span id="page-38-7"></span><span id="page-38-0"></span>**Module contents**

#### **lookatme.themes package**

#### **Submodules**

#### <span id="page-38-2"></span>**lookatme.themes.dark module**

Defines styles that should look good on dark backgrounds

#### <span id="page-38-3"></span>**lookatme.themes.light module**

#### <span id="page-38-1"></span>**Module contents**

Defines the built-in styles for lookatme

```
lookatme.themes.ensure_defaults(mod) → Dict[str, Any]
     Ensure that all required attributes exist within the provided module
```
#### **lookatme.utils package**

#### **Submodules**

#### <span id="page-38-5"></span>**lookatme.utils.colors module**

#### Color-related utilities

```
lookatme.utils.colors.ensure_contrast(spec: urwid.display_common.AttrSpec)
lookatme.utils.colors.get_highlight_color(bg_color: str, percent: float = 0.1) → str
lookatme.utils.colors.increase_brightness(color: str, percent: float) → str
lookatme.utils.colors.luminance(color: str) → float
```
#### <span id="page-38-6"></span>**lookatme.utils.fs module**

#### Utilities related to file systems

lookatme.utils.fs.**copy\_tree\_update**(*src: str*, *dst: str*) Copy a directory from src to dst. For each directory within src, ensure that the directory exists, and then copy each individual file in. If other files exist in that same directory in dst, leave them alone.

#### <span id="page-38-4"></span>**Module contents**

lookatme.utils.**can\_style\_item**(*item*) Return true/false if style\_text can work with the given item

lookatme.utils.**check\_token\_type**(*token: Optional[Dict[KT, VT]], expected\_type: str*)

lookatme.utils.**core\_widget**(*w*) → urwid.widget.Widget Resolve a wrapped widget to its core widget value

```
lookatme.utils.debug_print_tokens(tokens, level=1)
    Print the tokens DFS
```
lookatme.utils.**dict\_deep\_update**(*to\_update*, *new\_vals*) Deeply update the to\_update dict with the new\_vals

lookatme.utils.**extract\_hexcolor**(*spec\_style: str*) → str

lookatme.utils.**flatten\_dict**(*tree\_dict: Dict[KT, VT], flat\_dict: Dict[KT, VT], prefixes: Op* $tional[List[T]] = None$ 

lookatme.utils.**flatten\_text**(*text*, *new\_spec=None*) Return a flattend list of tuples that can be used as the first argument to a new urwid.Text().

#### **Parameters**

- **text**  $(urwid, Text)$  The text to flatten
- **new spec** ([SmartAttrSpec](#page-43-0)) A new spec to merge with existing styles

Returns list of tuples

lookatme.utils.**get\_fg\_bg\_styles**(*style*)

- lookatme.utils.**get\_meta**(*item*)
- lookatme.utils.**int\_to\_roman**(*integer*)
- lookatme.utils.**listbox\_add**(*listbox*, *widgets*)
- lookatme.utils.**non\_empty\_split**(*data*)
- lookatme.utils.**overwrite\_spec**(*orig\_spec*, *new\_spec*)
- lookatme.utils.**overwrite\_style**(*orig\_style: Dict[str, str], new\_style: Dict[str, str]*) → Dict[str, str]
- lookatme.utils.**packed\_widget\_width**(*w: urwid.widget.Widget*) → int Return the smallest size of the widget without wrapping

lookatme.utils.**pile\_add**(*pile*, *widgets*)

- lookatme.utils.**pile\_or\_listbox\_add**(*container*, *widgets*) Add the widget/widgets to the container
- lookatme.utils.**prefix\_text**(*text: str, prefix: str, split: str = '\n'*)  $\rightarrow$  str
- lookatme.utils.**resolve\_bag\_of\_text\_markup\_or\_widgets**(*items*) Resolve the list of items into either contiguous urwid.Text() instances, or pre-existing urwid.Widget objects

lookatme.utils.**row\_text**(*rendered\_row*) Return all text joined together from the rendered row

- lookatme.utils.**spec\_from\_stack**(*spec\_stack: list*, *filter\_fn=None*) → urwid.display\_common.AttrSpec
- lookatme.utils.**spec\_from\_style**(*styles*) Create an SmartAttrSpec from a {fg:"", bg:""} style dict. If styles is a string, it will be used as the foreground
- lookatme.utils.**styled\_text**(*text*, *new\_styles*, *old\_styles=None*) Return a styled text tuple that can be used within urwid.Text.

Note: If an urwid.Text instance is passed in as the text parameter, alignment values will be lost and must be explicitly re-added by the caller.

#### <span id="page-40-2"></span>**lookatme.widgets package**

#### **Submodules**

#### <span id="page-40-0"></span>**lookatme.widgets.clickable\_text module**

This module contains code for ClickableText

```
class lookatme.widgets.clickable_text.ClickableText(markup, *args, **kwargs)
    Bases: urwid.widget.Text
```
Allows clickable/changing text to be part of the Text() contents

**mouse\_event**(*size*, *event*, *button*, *x*, *y*, *focus*) Handle mouse events!

```
signals = ['click', 'change']
```

```
class lookatme.widgets.clickable_text.LinkIndicatorSpec(link_target, orig_spec,
                                                              link_type: str = 'link')
    Bases: lookatme.widgets.smart_attr_spec.SmartAttrSpec
```
Used to track a link within an urwid.Text instance

```
new_for_spec(new_spec)
     Create a new LinkIndicatorSpec with the same link information but new AttrSpec
```
#### <span id="page-40-1"></span>**lookatme.widgets.codeblock module**

This module defines an urwid Widget that renders a codeblock

```
class lookatme.widgets.codeblock.CodeBlock(source: str, lang: str = 'text', style_name:
                                                       str = 'monokai', line_numbers: bool = False,
                                                       start_line_number: int = 1, hl_lines: Op-
                                                       tional[List[range]] = None, default_fg: Op-
                                                       tional[str] = None, bg_override: Optional[str]
                                                       = None)
     Bases: urwid.container.Pile
class lookatme.widgets.codeblock.StyleCache(default_fg: Optional[str] = None,
                                                        bg_override: Optional[str] = None)
     Bases: object
     Caches the highlight styles for loaded pygments syntax highlighting styles.
     get_style(style_name: str) → lookatme.widgets.codeblock.SyntaxHlStyle
          Return the highlight style for the specified pygments style name. If the style name isn't found, the "text"
          style will be used instead.
     is_valid_style(style_name: str) → bool
          Return whether the style name is a valid pygments style
     load_style(style_name: str) → lookatme.widgets.codeblock.SyntaxHlStyle
class lookatme.widgets.codeblock.SyntaxHlStyle(name: str, styles: Dict[str,
                                                            lookatme.widgets.smart_attr_spec.SmartAttrSpec],
                                                            pygments_style: pyg-
                                                            ments.style.StyleMeta, default_fg:
                                                            str, bg_override: Optional[str] = None)
```
Bases: object

<span id="page-41-1"></span>Stores urwid styles for each token type for a specific pygments syntax highlighting style.

**get\_line\_number\_spec**(*do\_hl: bool = False*) → lookatme.widgets.smart\_attr\_spec.SmartAttrSpec

**get\_style\_spec**(*token\_type: str*, *highlight: bool*) → lookatme.widgets.smart\_attr\_spec.SmartAttrSpec Attempt to find the closest matching style for the provided token type.

```
lookatme.widgets.codeblock.clear_cache()
```
lookatme.widgets.codeblock.**get\_lexer**(*lang*, *default='text'*) → pygments.lexer.Lexer

lookatme.widgets.codeblock.**get\_style\_cache**(*default\_fg: Optional[str] = None*,  $bg\_override:$  *Optional*[str] = None)  $\rightarrow$ lookatme.widgets.codeblock.StyleCache

lookatme.widgets.codeblock.**guess\_lang**(*content: str*) → str

```
lookatme.widgets.codeblock.supported_langs() → Set[str]
```
lookatme.widgets.codeblock.**supported\_styles**() → Mapping[str, str]

lookatme.widgets.codeblock.**tokens\_to\_lines**(*tokens*) → List[List[Tuple[str, str]]]

lookatme.widgets.codeblock.**tokens\_to\_markup**(*line: List[Tuple[str, str]], style: lookatme.widgets.codeblock.SyntaxHlStyle, do\_hl: bool* = *False*) List[Tuple[lookatme.widgets.smart\_attr\_spec.SmartAttrSpec, str]]

#### <span id="page-41-0"></span>**lookatme.widgets.fancy\_box module**

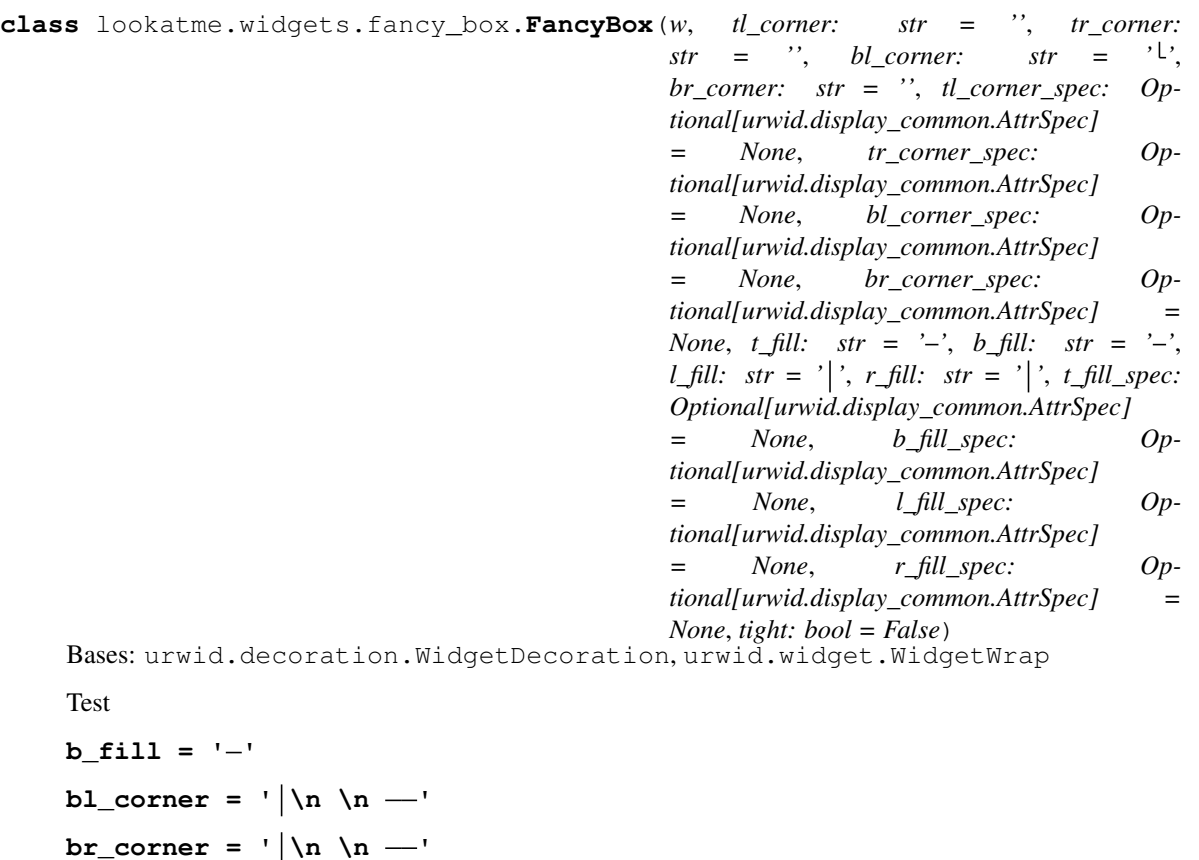

#### <span id="page-42-1"></span>**l\_fill = ' '**

```
pack(size, focus=False)
```
See Widget.render() for parameter details.

Returns A "packed" size (*maxcol*, *maxrow*) for this widget

Calculate and return a minimum size where all content could still be displayed. Fixed widgets must implement this method and return their size when () is passed as the *size* parameter.

This default implementation returns the *size* passed, or the *maxcol* passed and the value of rows() as the *maxrow* when (*maxcol*,) is passed as the *size* parameter.

Note: This is a new method that hasn't been fully implemented across the standard widget types. In particular it has not yet been implemented for container widgets.

Text widgets have implemented this method. You can use Text.pack() to calculate the minimum columns and rows required to display a text widget without wrapping, or call it iteratively to calculate the minimum number of columns required to display the text wrapped into a target number of rows.

**r\_fill = ' '**

**set**(*tl\_corner: Optional[str] = None*, *tr\_corner: Optional[str] = None*, *bl\_corner: Optional[str] = None*, *br\_corner: Optional[str] = None*, *tl\_corner\_spec: Optional[urwid.display\_common.AttrSpec] = None*, *tr\_corner\_spec: Optional[urwid.display\_common.AttrSpec] = None*, *bl\_corner\_spec: Optional[urwid.display\_common.AttrSpec] = None*, *br\_corner\_spec: Optional[urwid.display\_common.AttrSpec] = None*, *t\_fill: Optional[str] = None*, *b\_fill: Optional[str] = None*, *l\_fill: Optional[str] = None*, *r\_fill: Optional[str] = None*)

 $t$   $fill = ' -'$ 

 $t1 corner = ' -\n\ln \ln |'$  $\text{tr\_corner} = \text{'} \rightarrow \text{ } \text{ } \text{ } \text{ } \text{ } \text{ } \text{ }$ 

<span id="page-42-0"></span>**lookatme.widgets.line\_fill module**

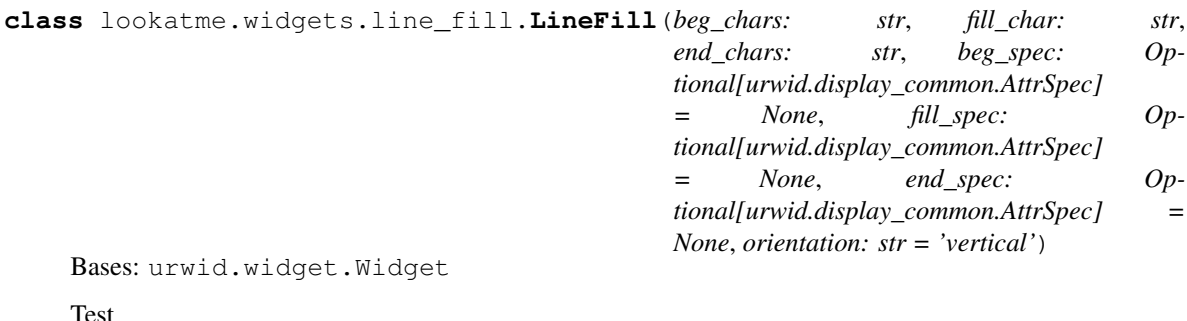

**HORIZONTAL = 'horizontal'**

```
VERTICAL = 'vertical'
```
**pack**(*size: Tuple*, *focus: bool = False*) See Widget.render() for parameter details.

Returns A "packed" size (*maxcol*, *maxrow*) for this widget

<span id="page-43-6"></span>Calculate and return a minimum size where all content could still be displayed. Fixed widgets must implement this method and return their size when () is passed as the *size* parameter.

This default implementation returns the *size* passed, or the *maxcol* passed and the value of [rows\(\)](#page-43-1) as the *maxrow* when (*maxcol*,) is passed as the *size* parameter.

Note: This is a new method that hasn't been fully implemented across the standard widget types. In particular it has not yet been implemented for container widgets.

Text widgets have implemented this method. You can use Text.pack() to calculate the minimum columns and rows required to display a text widget without wrapping, or call it iteratively to calculate the minimum number of columns required to display the text wrapped into a target number of rows.

```
render(size, focus=False)
```
**rows**(*size*, *focus=False*)

#### <span id="page-43-2"></span>**lookatme.widgets.scroll\_monitor module**

```
class lookatme.widgets.scroll_monitor.ScrollMonitor(main_widget: ur-
                                                         wid.widget.Widget, scrollbar:
                                                          lookatme.widgets.scrollbar.Scrollbar)
```
Bases: urwid.container.Frame

**render**(*size*, *focus=False*)

#### <span id="page-43-3"></span>**lookatme.widgets.scrollbar module**

```
class lookatme.widgets.scrollbar.Scrollbar(listbox: urwid.listbox.ListBox)
    Bases: urwid.widget.Widget
```
A scrollbar that reflects the current scroll state of a list box. Non-selectable, non-interactive, informative only. Especially useful as an overlay or a box column so that you can have additional padding around your ListBox.

```
render(size, focus=False)
```
Please use *needs\_scrollbar()* if manually deciding to render the Scrollbar (e.g. if you're overlaying the rendered results onto a canvas)

**should\_display**(*size*, *focus: bool = False*)

**update\_scroll\_percent**(*size: Tuple[int, int], focus: bool = False*) → Tuple[int, int, int, int] Update the scroll percent of the monitored ListBox

#### <span id="page-43-4"></span>**lookatme.widgets.smart\_attr\_spec module**

```
class lookatme.widgets.smart_attr_spec.SmartAttrSpec(fg, bg)
    Bases: urwid.display_common.AttrSpec
```
**preserve\_spaces = False**

#### <span id="page-43-5"></span>**lookatme.widgets.table module**

Defines a basic Table widget for urwid

```
class lookatme.widgets.table.SortSetting
    Bases: object
```

```
ASCENDING = 1
```
**DEFAULT = 0**

**DESCENDING = 2**

**get\_casting**(*data: List[bytes]*) → Callable

**get\_header\_idx**() → int

**set\_header\_idx**(*idx*)

**set\_indicator**(*idx*, *text: str*)

**sort\_data** (*contents: List*[*Tuple*[*int, bytes*]])  $\rightarrow$  List[int] Sort the provided data based on the bytes values in the tuples

**class** lookatme.widgets.table.**Table**(*ctx: lookatme.render.context.Context, header: Dict[KT, VT], body: Optional[Dict[KT, VT]]*)

Bases: urwid.container.Pile

```
calc_column_maxes()
```
**create cells** (*rows*, *base* spec=None, *header=False*)  $\rightarrow$  List[List[urwid.container.Pile]] Create the rows for the body, optionally calling a modifier function on each created cell Text. The modifier must accept an urwid.Text object and must return an urwid.Text object.

**gen\_cells**(*row: List[urwid.container.Pile], row\_specs: Tuple[urwid.display\_common.AttrSpec, urwid.display\_common.AttrSpec]*) → List[Tuple[int, urwid.container.Pile]]

#### **gen\_contents**()

Calculate and set the column maxes for this table

```
get_table_rows()
```
Get the current rows in this table. This is where sorting should happen!

```
normalize_body()
```
Normalize the cells in the body - truncate all cells that go beyond the number of headers, and add blank cells if we're missing any

- **on\_header\_click**(*w: urwid.widget.Widget*)
- **row\_specs**(*row\_idx: int*, *is\_header: bool*) → Tuple[urwid.display\_common.AttrSpec, urwid.display\_common.AttrSpec] Return the row-specific specs (text and general) for the given row

#### **signals = ['change']**

- **validate\_row**(*row: Dict[KT, VT]*) Validate that the provided row is a tr\_open, with th\_open or td\_open children.
- **validate\_row\_container**(*container: Dict[KT, VT]*) Validate that the list of rows is valid. See validate row for more details.
- **watch\_header**(*idx: int*, *w: urwid.widget.Widget*) Watch the provided widget w for changes

#### <span id="page-44-1"></span>**Module contents**

#### <span id="page-44-0"></span>**Submodules**

#### <span id="page-45-5"></span>**lookatme.ascii\_art module**

Misc ASCII art

#### <span id="page-45-1"></span>**lookatme.config module**

Config module for lookatme

lookatme.config.**get\_log**() → logging.Logger

lookatme.config.**get\_style**() → Dict[KT, VT]

lookatme.config.**get\_style\_with\_precedence**(*theme\_mod: module, direct\_overrides:*  $Dict [KT, VT]$   $\rightarrow$  Dict[str, Any] Return the resulting style dict from the provided override values.

lookatme.config.**set\_global\_style\_with\_precedence**(*theme\_mod*, *direct\_overrides*) → Dict[str, Any] Set the lookatme.config.STYLE value based on the provided override values

#### <span id="page-45-2"></span>**lookatme.exceptions module**

Exceptions used within lookatme

<span id="page-45-0"></span>**exception** lookatme.exceptions.**IgnoredByContrib** Bases: Exception

Raised when a contrib module's function chooses to ignore the function call.

#### <span id="page-45-3"></span>**lookatme.log module**

#### Logging module

lookatme.log.**create\_log**(*log\_path: Optional[str] = None*) Create a new log that writes to log\_path

lookatme.log.**create\_null\_log**() Create a logging object that does nothing

#### <span id="page-45-4"></span>**lookatme.parser module**

This module defines the parser for the markdown presentation file

**class** lookatme.parser.**Parser**(*single\_slide=False*) Bases: object

A parser for markdown presentation files

**parse**(*input\_data*) → Tuple[Dict[KT, VT], List[lookatme.slide.Slide], str] Parse the provided input data into a Presentation object

**Parameters input\_data** (str) – The input markdown presentation to parse

**parse\_meta**(*input\_data*) → Tuple[AnyStr, Dict[KT, VT]] Parse the PresentationMeta out of the input data

**Parameters input\_data** (str) – The input data string

Returns tuple of (remaining data, meta)

<span id="page-46-2"></span>**parse\_slides**(*meta*, *input\_data*) → List[lookatme.slide.Slide] Parse the Slide out of the input data

#### Parameters

- **meta**  $(dict)$  The parsed meta values
- **input\_data** (str) The input data string
- Returns List[Slide]

**class** lookatme.parser.**SlideIsolator** Bases: object

**create\_slides**(*tokens*, *number*) → List[lookatme.slide.Slide]

lookatme.parser.**is\_heading**(*token*)

lookatme.parser.**is\_hrule**(*token*)

lookatme.parser.**md\_to\_tokens**(*md\_text*)

#### <span id="page-46-0"></span>**lookatme.pres module**

Defines Presentation specific objects

```
class lookatme.pres.Presentation(input_stream: Optional[IO] = None, input_str: Optional[str]
                                        = None, theme: str = 'dark', live_reload=False, sin-
                                        gle_slide=False, preload_extensions=None, safe=False,
                                        no_ext_warn=False, ignore_ext_failure=False,
                                        no_threads=False)
```
Bases: object

Defines a presentation

**get\_slide\_scroll\_lines**(*width: int*, *height: int*) → int Return the number of lines that need to be scrolled for each slide

**get\_tui**() → lookatme.tui.MarkdownTui

**reload**(*data=None*) Reload this presentation

**Parameters data**  $(str)$  – The data to render for this slide deck (optional)

#### **reload\_watcher**()

Watch for changes to the input filename, automatically reloading when the modified time has changed.

```
run(start_slide=0)
     Run the presentation!
```
**tui\_init\_sync**()

```
warn_exts(exts)
```
Warn about source-provided extensions that are to-be-loaded

#### <span id="page-46-1"></span>**lookatme.prompt module**

Basic user-prompting helper functions

<span id="page-47-1"></span>lookatme.prompt.**yes**(*msg*) Prompt the user for a yes/no answer. Returns bool

#### <span id="page-47-0"></span>**lookatme.schemas module**

Defines all schemas used in lookatme

```
class lookatme.schemas.BlockQuoteSchema(*, only: types.StrSequenceOrSet | None =
                                                 None, exclude: types.StrSequenceOrSet = (),
                                                 many: bool = False, context: dict | None =
                                                 None, load_only: types.StrSequenceOrSet = (),
                                                 dump_only: types.StrSequenceOrSet = (), partial:
                                                 bool | types.StrSequenceOrSet = False, unknown:
                                                 str | None = None)
     Bases: marshmallow.schema.Schema
```
#### **opts = <marshmallow.schema.SchemaOpts object>**

```
class lookatme.schemas.BorderBoxSchema(*, only: types.StrSequenceOrSet | None =
                                                None, exclude: types.StrSequenceOrSet = (),
                                                many: bool = False, context: dict | None =
                                                None, load_only: types.StrSequenceOrSet = (),
                                                dump_only: types.StrSequenceOrSet = (), partial:
                                                bool | types.StrSequenceOrSet = False, unknown:
                                                str | None = None)
```
Bases: marshmallow.schema.Schema

#### **opts = <marshmallow.schema.SchemaOpts object>**

**class** lookatme.schemas.**BulletsSchema**(*\**, *only: types.StrSequenceOrSet | None = None*, *exclude: types.StrSequenceOrSet = ()*, *many: bool = False*, *context: dict | None = None*, *load\_only: types.StrSequenceOrSet = ()*, *dump\_only: types.StrSequenceOrSet = ()*, *partial: bool | types.StrSequenceOrSet = False*, *unknown: str | None = None*)

Bases: marshmallow.schema.Schema

#### **class Meta**

Bases: object

```
include = {'1': <fields.Nested(dump_default={'text': '•', 'bg': '', 'fg': 'bol
```
**opts = <marshmallow.schema.SchemaOpts object>**

**class** lookatme.schemas.**CodeSchema**(*\**, *only: types.StrSequenceOrSet | None = None*, *exclude: types.StrSequenceOrSet = ()*, *many: bool = False*, *context: dict | None = None*, *load\_only: types.StrSequenceOrSet = ()*, *dump\_only: types.StrSequenceOrSet = ()*, *partial: bool | types.StrSequenceOrSet = False*, *unknown: str | None = None*) Bases: marshmallow.schema.Schema

```
class lookatme.schemas.HeadingStyleSchema(*, only: types.StrSequenceOrSet | None =
                                                      None, exclude: types.StrSequenceOrSet = (),
                                                      many: bool = False, context: dict | None =
                                                      None, load_only: types.StrSequenceOrSet = (),
                                                      dump_only: types.StrSequenceOrSet = (), par-
                                                      tial: bool | types.StrSequenceOrSet = False, un-
                                                      known: str | None = None)
     Bases: marshmallow.schema.Schema
```
#### **opts = <marshmallow.schema.SchemaOpts object>**

**class** lookatme.schemas.**HeadingsSchema**(*\**, *only: types.StrSequenceOrSet | None = None*, *exclude: types.StrSequenceOrSet = ()*, *many: bool = False*, *context: dict | None = None*, *load\_only: types.StrSequenceOrSet = ()*, *dump\_only: types.StrSequenceOrSet = ()*, *partial: bool | types.StrSequenceOrSet = False*, *unknown: str | None = None*)

Bases: marshmallow.schema.Schema

#### **class Meta**

Bases: object

```
include = {'1': <fields.Nested(dump_default={'fg': '#9fc,bold', 'bg': 'default',
```
#### **opts = <marshmallow.schema.SchemaOpts object>**

**class** lookatme.schemas.**HruleSchema**(*\**, *only: types.StrSequenceOrSet | None = None*, *exclude: types.StrSequenceOrSet = ()*, *many: bool = False*, *context: dict | None = None*, *load\_only: types.StrSequenceOrSet = ()*, *dump\_only: types.StrSequenceOrSet = ()*, *partial: bool | types.StrSequenceOrSet = False*, *unknown: str | None = None*)

Bases: [lookatme.schemas.TextStyleFieldSchema](#page-51-0)

**opts = <marshmallow.schema.SchemaOpts object>**

**class** lookatme.schemas.**MetaSchema**(*\**, *only: types.StrSequenceOrSet | None = None*, *exclude: types.StrSequenceOrSet = ()*, *many: bool = False*, *context: dict | None = None*, *load\_only: types.StrSequenceOrSet = ()*, *dump\_only: types.StrSequenceOrSet = ()*, *partial: bool | types.StrSequenceOrSet = False*, *unknown: str | None = None*) Bases: marshmallow.schema.Schema

The schema for presentation metadata

#### **class Meta**

Bases: object

**render\_module** alias of [YamlRender](#page-52-0)

```
unknown = 'include'
```
 $dump$  (*\*args*, *\*\*kwargs*)  $\rightarrow$  Dict[KT, VT]

Serialize an object to native Python data types according to this Schema's fields.

#### Parameters

- **obj** The object to serialize.
- **many** Whether to serialize *obj* as a collection. If *None*, the value for *self.many* is used.

#### Returns Serialized data

<span id="page-49-1"></span>New in version 1.0.0.

Changed in version 3.0.0b7: This method returns the serialized data rather than a (data, errors) duple. A ValidationError is raised if obj is invalid.

Changed in version 3.0.0rc9: Validation no longer occurs upon serialization.

#### <span id="page-49-0"></span> $\text{load}$ (*\*args*, \*\*kwargs)  $\rightarrow$  Dict[KT, VT]

Deserialize a data structure to an object defined by this Schema's fields.

#### Parameters

- **data** The data to deserialize.
- **many** Whether to deserialize *data* as a collection. If *None*, the value for *self.many* is used.
- **partial** Whether to ignore missing fields and not require any fields declared. Propagates down to Nested fields as well. If its value is an iterable, only missing fields listed in that iterable will be ignored. Use dot delimiters to specify nested fields.
- **unknown** Whether to exclude, include, or raise an error for unknown fields in the data. Use *EXCLUDE*, *INCLUDE* or *RAISE*. If *None*, the value for *self.unknown* is used.

#### Returns Deserialized data

New in version 1.0.0.

Changed in version 3.0.0b7: This method returns the deserialized data rather than a (data, errors) duple. A ValidationError is raised if invalid data are passed.

#### **load\_partial\_styles**(*\*args*, *\*\*kwargs*)

**loads** (*\*args*, *\*\*kwargs*)  $\rightarrow$  Dict[KT, VT]

Same as  $load()$ , except it takes a JSON string as input.

#### Parameters

- **json\_data** A JSON string of the data to deserialize.
- **many** Whether to deserialize *obj* as a collection. If *None*, the value for *self.many* is used.
- **partial** Whether to ignore missing fields and not require any fields declared. Propagates down to Nested fields as well. If its value is an iterable, only missing fields listed in that iterable will be ignored. Use dot delimiters to specify nested fields.
- **unknown** Whether to exclude, include, or raise an error for unknown fields in the data. Use *EXCLUDE*, *INCLUDE* or *RAISE*. If *None*, the value for *self.unknown* is used.

#### Returns Deserialized data

New in version 1.0.0.

Changed in version 3.0.0b7: This method returns the deserialized data rather than a (data, errors) duple. A ValidationError is raised if invalid data are passed.

#### **loads\_partial\_styles**(*\*args*, *\*\*kwargs*) → Dict[KT, VT]

```
class lookatme.schemas.NoDatesSafeLoader(stream)
    Bases: yaml.loader.SafeLoader
```
#### <span id="page-50-0"></span>**classmethod remove\_implicit\_resolver**(*tag\_to\_remove*)

Remove implicit resolvers for a particular tag

Takes care not to modify resolvers in super classes.

We want to load datetimes as strings, not dates, because we go on to serialise as json which doesn't have the advanced types of yaml, and leads to incompatibilities down the track.

```
yaml_implicit_resolvers = {'': [('tag:yaml.org,2002:null', re.compile('^(?: ~\n |nul
```

```
class lookatme.schemas.NumberingSchema(*, only: types.StrSequenceOrSet | None =
                                            None, exclude: types.StrSequenceOrSet = (),
                                            many: bool = False, context: dict | None =
```
*None*, *load\_only: types.StrSequenceOrSet = ()*, *dump\_only: types.StrSequenceOrSet = ()*, *partial: bool | types.StrSequenceOrSet = False*, *unknown: str | None = None*)

Bases: marshmallow.schema.Schema

#### **class Meta**

Bases: object

```
include = {'1': <fields.Nested(dump_default={'text': 'numeric', 'bg': '', 'fg':
```

```
opts = <marshmallow.schema.SchemaOpts object>
```
**class** lookatme.schemas.**ScrollbarGutterSchema**(*\**, *only: types.StrSequenceOrSet | None = None*, *exclude: types.StrSequenceOrSet = ()*, *many: bool = False*, *context: dict | None = None*, *load\_only: types.StrSequenceOrSet = ()*, *dump\_only: types.StrSequenceOrSet = ()*, *partial: bool | types.StrSequenceOrSet = False*, *unknown: str | None = None*) Bases: marshmallow.schema.Schema

Schema for the slider on the scrollbar

**opts = <marshmallow.schema.SchemaOpts object>**

```
class lookatme.schemas.ScrollbarSchema(*, only: types.StrSequenceOrSet | None =
                                                None, exclude: types.StrSequenceOrSet = (),
                                                many: bool = False, context: dict | None =
                                                None, load_only: types.StrSequenceOrSet = (),
                                                dump_only: types.StrSequenceOrSet = (), partial:
                                                bool | types.StrSequenceOrSet = False, unknown:
                                                str | None = None)
```
Bases: marshmallow.schema.Schema

Schema for the scroll bar

```
class lookatme.schemas.ScrollbarSliderSchema(*, only: types.StrSequenceOrSet | None
                                                        = None, exclude: types.StrSequenceOrSet
                                                        = (), many: bool = False, con-
                                                        text: dict | None = None, load_only:
                                                        types.StrSequenceOrSet = (), dump_only:
                                                        types.StrSequenceOrSet = (), partial: bool |
                                                        types.StrSequenceOrSet = False, unknown:
                                                        str | None = None)
     Bases: marshmallow.schema.Schema
```
<span id="page-51-1"></span>Schema for the slider on the scrollbar

#### **opts = <marshmallow.schema.SchemaOpts object>**

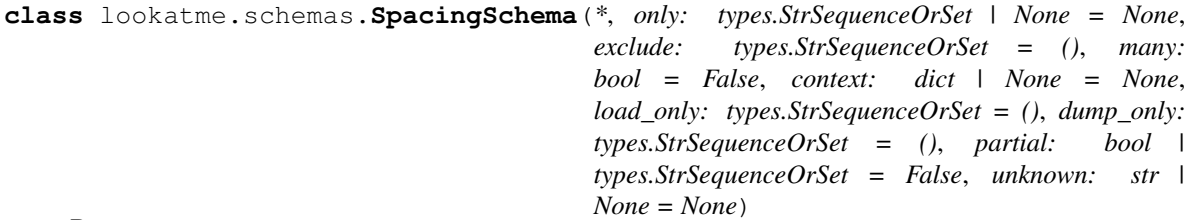

Bases: marshmallow.schema.Schema

**opts = <marshmallow.schema.SchemaOpts object>**

**class** lookatme.schemas.**StyleFieldSchema**(*\**, *only: types.StrSequenceOrSet | None = None*, *exclude: types.StrSequenceOrSet = ()*, *many: bool = False*, *context: dict | None = None*, *load\_only: types.StrSequenceOrSet = ()*, *dump\_only: types.StrSequenceOrSet = ()*, *partial: bool | types.StrSequenceOrSet = False*, *unknown: str | None = None*) Bases: marshmallow.schema.Schema

**opts = <marshmallow.schema.SchemaOpts object>**

**class** lookatme.schemas.**StyleSchema**(*\**, *only: types.StrSequenceOrSet | None = None*, *exclude: types.StrSequenceOrSet = ()*, *many: bool = False*, *context: dict | None = None*, *load\_only: types.StrSequenceOrSet = ()*, *dump\_only: types.StrSequenceOrSet = ()*, *partial: bool | types.StrSequenceOrSet = False*, *unknown: str | None = None*)

Bases: marshmallow.schema.Schema

Styles schema for themes and style overrides within presentations

#### **class Meta**

Bases: object

**render\_module** alias of [YamlRender](#page-52-0)

**unknown = 'raise'**

**opts = <marshmallow.schema.SchemaOpts object>**

```
class lookatme.schemas.TableSchema(*, only: types.StrSequenceOrSet | None = None, exclude:
                                              types.StrSequenceOrSet = (), many: bool = False, context:
                                              dict | None = None, load_only: types.StrSequenceOrSet =
                                              (), dump_only: types.StrSequenceOrSet = (), partial: bool
                                              | types.StrSequenceOrSet = False, unknown: str | None =
                                              None)
     Bases: marshmallow.schema.Schema
```

```
class lookatme.schemas.TextStyleFieldSchema(*, only: types.StrSequenceOrSet | None =
                                                          None, exclude: types.StrSequenceOrSet = (),
                                                          many: bool = False, context: dict | None
                                                          = None, load_only: types.StrSequenceOrSet
                                                          = (), dump_only: types.StrSequenceOrSet =
                                                          (), partial: bool | types.StrSequenceOrSet =
                                                          False, unknown: str | None = None)
```
Bases: marshmallow.schema.Schema

**opts = <marshmallow.schema.SchemaOpts object>**

<span id="page-52-0"></span>**class** lookatme.schemas.**YamlRender** Bases: object

**static dumps**(*data*)

**static loads**(*data*)

#### <span id="page-52-1"></span>**lookatme.slide module**

Slide info holder

```
class lookatme.slide.Slide(tokens, number=0)
    Bases: object
```
This class defines a single slide. It operates on mistune's lexed tokens from the input markdown

**get\_title**(*ctx: lookatme.render.context.Context*) → Tuple[str, Optional[urwid.canvas.Canvas]]

#### <span id="page-52-2"></span>**lookatme.templating module**

This module provides basic templating functionality

lookatme.templating.**comma\_append**(*val*, *new\_val*)

lookatme.templating.**css\_filter**(*value: str*) → str

lookatme.templating.**get\_filters**() → Dict[KT, VT]

lookatme.templating.**get\_template\_data**(*template\_path: str*) → str Return the template data or raise an error.

lookatme.templating.**highlight\_filter**(*value: str*) → str

lookatme.templating.**json\_filter**(*value*) → str

lookatme.templating.**render**(*template\_name: str, context: Dict[str, str]*) → str Render the indicated template name using the provided context to resolve variables. An error will be thrown if variables are not resolved.

#### <span id="page-52-3"></span>**lookatme.tui module**

This module defines the text user interface (TUI) for lookatme

```
class lookatme.tui.MarkdownTui(pres, start_idx=0, no_threads=False)
    Bases: urwid.container.Frame
    get_num_slide_body_lines(size: Tuple[int, int]) → int
    init_ctx()
```

```
keypress(size, key)
    Handle keypress events
prep_pres(pres, start_idx=0)
     Prepare the presentation for displaying/use
reload()
     Reload the input, keeping the current slide in focus
render_without_scrollbar(width: int) → Tuple
     Return a tuple of three canvases: (header, body, footer)
run()
set_slide_idx(slide_idx: int) → lookatme.slide.Slide
update()
update_body()
     Render the provided slide body
```
**update\_creation**() Update the author and date

**update\_slide\_num**() Update the slide number

**update\_slide\_settings**() Update the slide margins and paddings

#### **update\_title**() Update the title

**class** lookatme.tui.**SlideRenderer**(*ctx: lookatme.render.context.Context*) Bases: threading.Thread

#### <span id="page-53-0"></span>**daemon = True**

**do\_render**(*to\_render*, *slide\_num*) Perform the actual rendering of a slide. This is done by:

- parsing the slide into tokens (should have occurred already)
- iterating through each parsed markdown token
- calling the appropriately-named render function for the token["type"] in [lookatme.](#page-32-0) [render.markdown\\_block](#page-32-0)

Each render function must have the signature:

```
def render_XXX(token, body, stack, loop):
   pass
```
The arguments to the render function are described below:

- token the lexed markdown token a dictionary
- body the current urwid.Pile() that return values will be added to (same as stack $[-1]$ )
- stack The stack of urwid.Pile() used during rendering. E.g., when rendering nested lists, each nested list will push a new urwid.Pile() to the stack, each wrapped with its own additional indentation.
- loop the urwid.MainLoop instance being used by lookatme. This won't usually be used, but is available if needed.

<span id="page-54-2"></span>Main render functions (those defined in markdown block.py) may have three types of return values:

- None nothing is added to  $stack[-1]$ . Perhaps the render function only needed to add additional indentation by pushing a new urwid.Pile() to the stack.
- list(urwid.Widget) A list of widgets to render. These will automatically be added to the Pile at stack $[-1]$
- urwid.Widget A single widget to render. Will be added to stack [-1] automatically.

#### **flush\_cache**()

Clear everything out of the queue and the cache.

#### **queue\_render**(*slide*)

Queue up a slide to be rendered.

#### **render\_slide**(*slide*)

Render a slide, blocking until the slide completes. If force is True, rerender the slide even if it is in the cache.

**run**()

Run the main render thread

#### **stop**()

lookatme.tui.**create\_tui**(*pres*, *start\_slide=0*, *no\_threads=False*) Run the provided presentation

Parameters start slide (int) – 0-based slide index

#### <span id="page-54-0"></span>lookatme.tui.**root\_urwid\_widget**(*to\_wrap*)

This function is overridable by contrib extensions that need to specify the root urwid widget.

The return value *must* return either the to\_wrap widget itself, or another widget that wraps the provided to\_wrap widget.

lookatme.tui.**text**(*style*, *data*, *align='left'*)

#### <span id="page-54-1"></span>**lookatme.tutorial module**

Functions and sources for the markdown tutorial slides!

```
class lookatme.tutorial.Tutor(name: str, group: str, slides_md: str, impl_fn: Callable, order:
                                       float, lazy_formatting: Optional[Callable] = None)
```
Bases: object

A class to handle/process tutorials for specific functionality

In addition to name, group, and slides content of the tutor, each Tutor must also be associated with the implementation.

```
get md(rendered example=True) \rightarrow str
     Get the tutor's markdown text after resolving any special markup contained in it.
```

```
lookatme.tutorial.get_tutorial_help() → str
```
lookatme.tutorial.**get\_tutorial\_md**(*groups\_or\_tutors: List[str]*) → Union[None, str]

lookatme.tutorial.**get\_tutors**(*group\_or\_tutor: str*) → List[lookatme.tutorial.Tutor]

lookatme.tutorial.**pretty\_close\_match**(*str1*, *str2*)

lookatme.tutorial.**print\_tutorial\_help**()

<span id="page-55-1"></span>lookatme.tutorial.**tutor**(*group: str*, *name: str*, *slides\_md: str*, *order: float = 99999.0*, *lazy\_formatting: Optional[Callable] = None*) Define tutorial slides by using this as a decorator on a function!

### <span id="page-55-0"></span>**Module contents**

# CHAPTER 3

Indices and tables

- <span id="page-56-0"></span>• genindex
- modindex
- search

### Python Module Index

### <span id="page-58-0"></span>l

lookatme, [52](#page-55-0) lookatme.ascii\_art, [42](#page-44-0) lookatme.config, [42](#page-45-1) lookatme.contrib, [24](#page-27-1) lookatme.contrib.file\_loader, [21](#page-24-0) lookatme.contrib.terminal, [22](#page-25-0) lookatme.exceptions, [42](#page-45-2) lookatme.log, [42](#page-45-3) lookatme.output, [26](#page-29-1) lookatme.output.base, [24](#page-27-2) lookatme.output.html, [25](#page-28-0) lookatme.output.html\_raw, [25](#page-28-1) lookatme.parser, [42](#page-45-4) lookatme.pres, [43](#page-46-0) lookatme.prompt, [43](#page-46-1) lookatme.render, [35](#page-38-0) lookatme.render.asciinema, [27](#page-30-0) lookatme.render.context, [27](#page-30-1) lookatme.render.html, [27](#page-30-2) lookatme.render.html.screenshot\_screen, [26](#page-29-2) lookatme.render.markdown\_block, [29](#page-32-0) lookatme.render.markdown html, [31](#page-34-11) lookatme.render.markdown\_inline, [31](#page-34-12) lookatme.render.token\_iterator, [34](#page-37-11) lookatme.schemas, [44](#page-47-0) lookatme.slide, [49](#page-52-1) lookatme.templating, [49](#page-52-2) lookatme.themes, [35](#page-38-1) lookatme.themes.dark, [35](#page-38-2) lookatme.themes.light, [35](#page-38-3) lookatme.tui, [49](#page-52-3) lookatme.tutorial, [51](#page-54-1) lookatme.utils, [35](#page-38-4) lookatme.utils.colors, [35](#page-38-5) lookatme.utils.fs, [35](#page-38-6) lookatme.widgets, [41](#page-44-1) lookatme.widgets.clickable\_text, [37](#page-40-0)

```
lookatme.widgets.codeblock, 37
lookatme.widgets.fancy_box, 38
lookatme.widgets.line_fill, 39
lookatme.widgets.scroll_monitor, 40
lookatme.widgets.scrollbar, 40
lookatme.widgets.smart_attr_spec, 40
lookatme.widgets.table, 40
```
## Index

<span id="page-60-0"></span>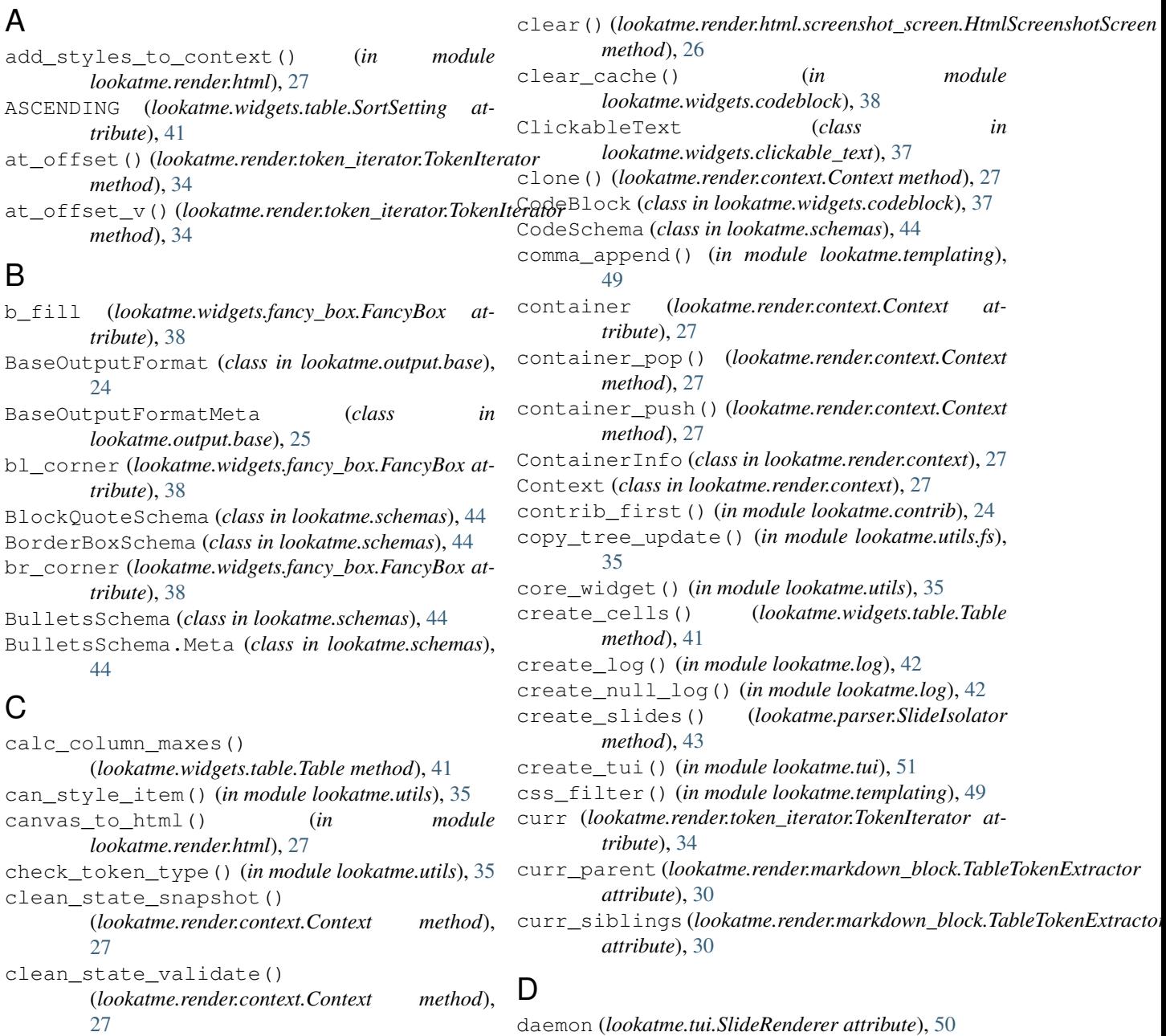

### daemon (*lookatme.tui.SlideRenderer attribute*), [50](#page-53-1)

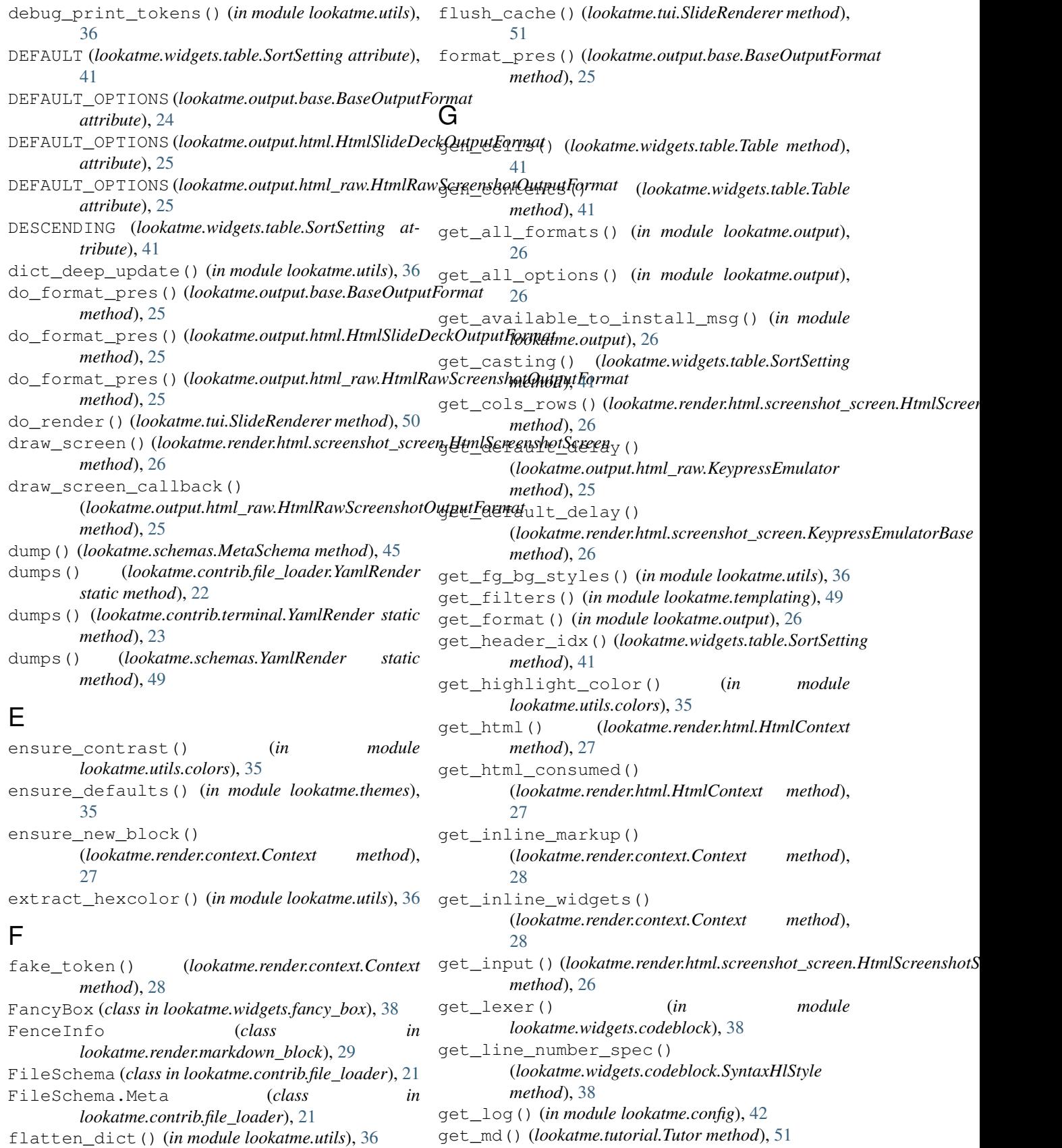

get\_meta() (*in module lookatme.utils*), [36](#page-39-0)

flatten\_text() (*in module lookatme.utils*), [36](#page-39-0)

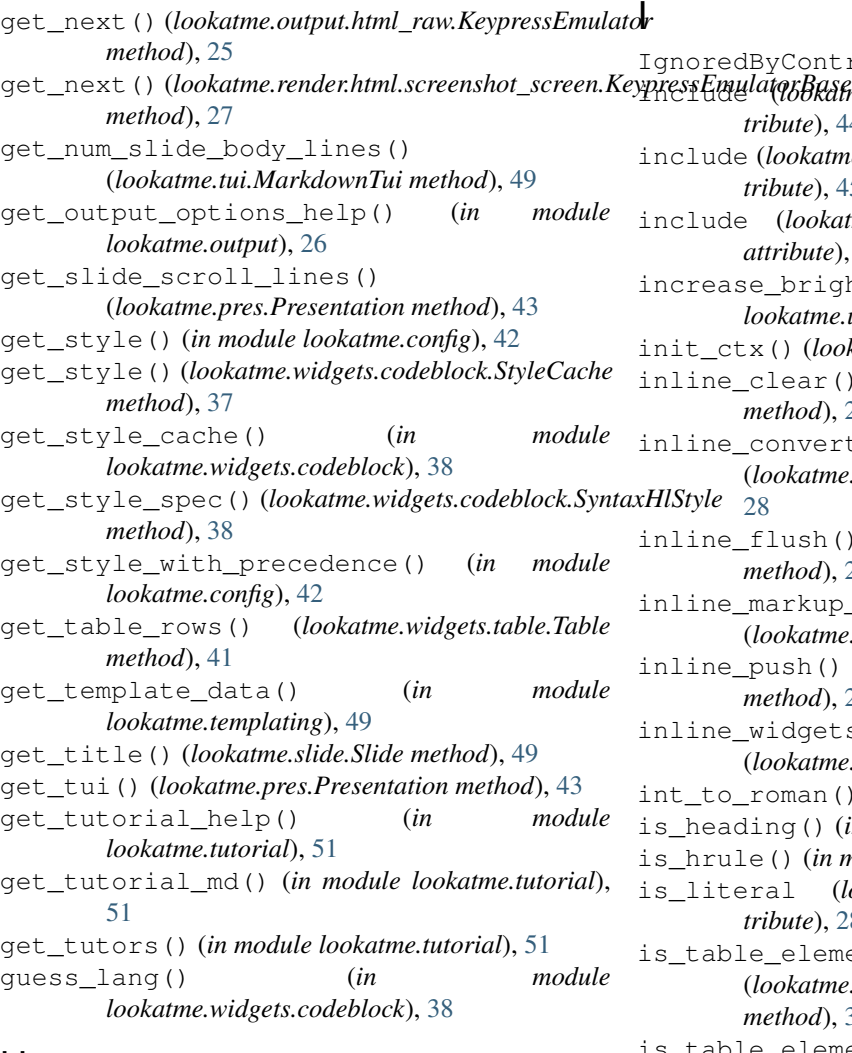

## H

```
HeadingsSchema (class in lookatme.schemas), 45
HeadingsSchema.Meta (class in lookatme.schemas),
        45
HeadingStyleSchema (class in lookatme.schemas),
       44
highlight_filter() (in module
        lookatme.templating), 49
HORIZONTAL (lookatme.widgets.line_fill.LineFill
       attribute), 39
HruleSchema (class in lookatme.schemas), 45
HtmlContext (class in lookatme.render.html), 27
HtmlRawScreenshotOutputFormat (class in
       lookatme.output.html_raw), 25
HtmlScreenshotScreen (class in
       lookatme.render.html.screenshot_screen),
        26
HtmlSlideDeckOutputFormat (class in
        lookatme.output.html), 25
```
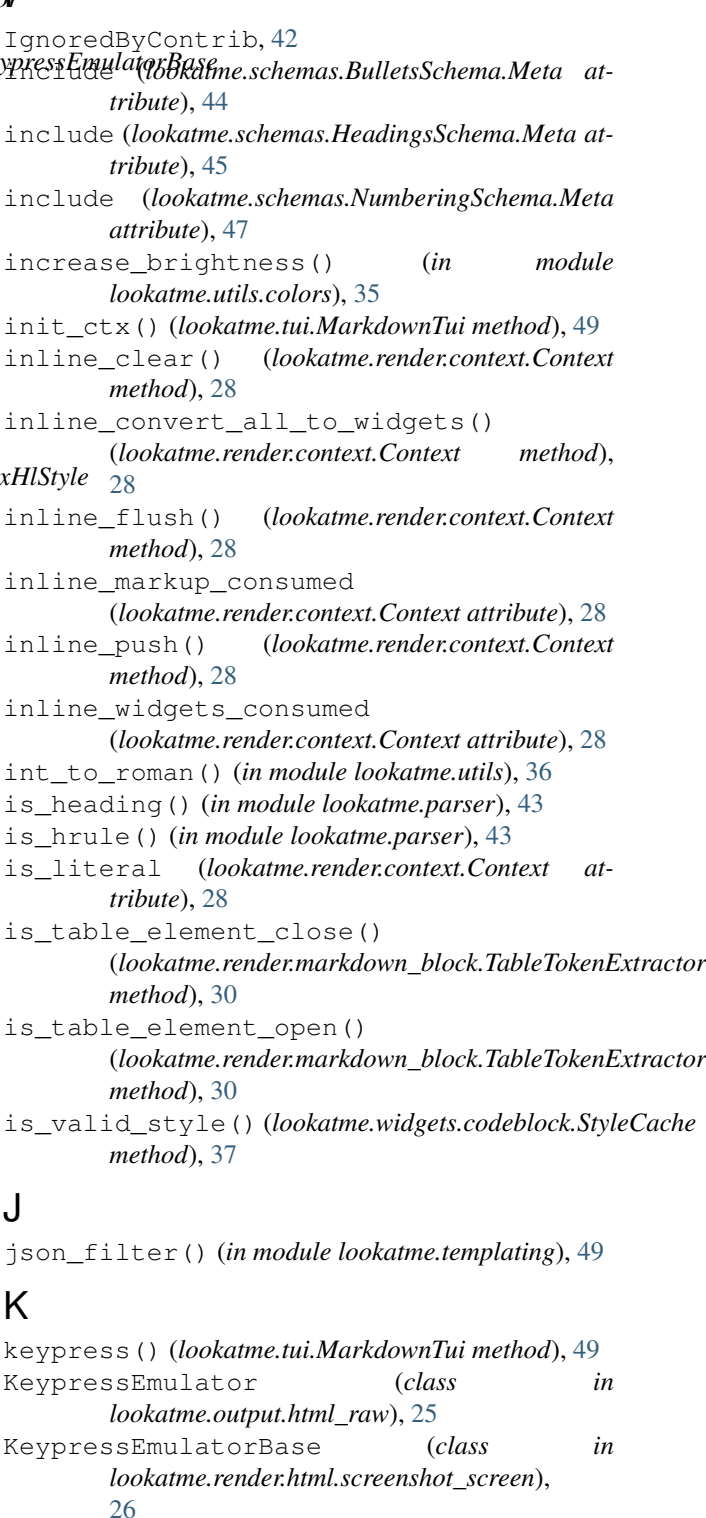

## L

l\_fill (*lookatme.widgets.fancy\_box.FancyBox attribute*), [38](#page-41-1)

lang (*lookatme.render.markdown\_block.FenceInfo attribute*), [30](#page-33-8)

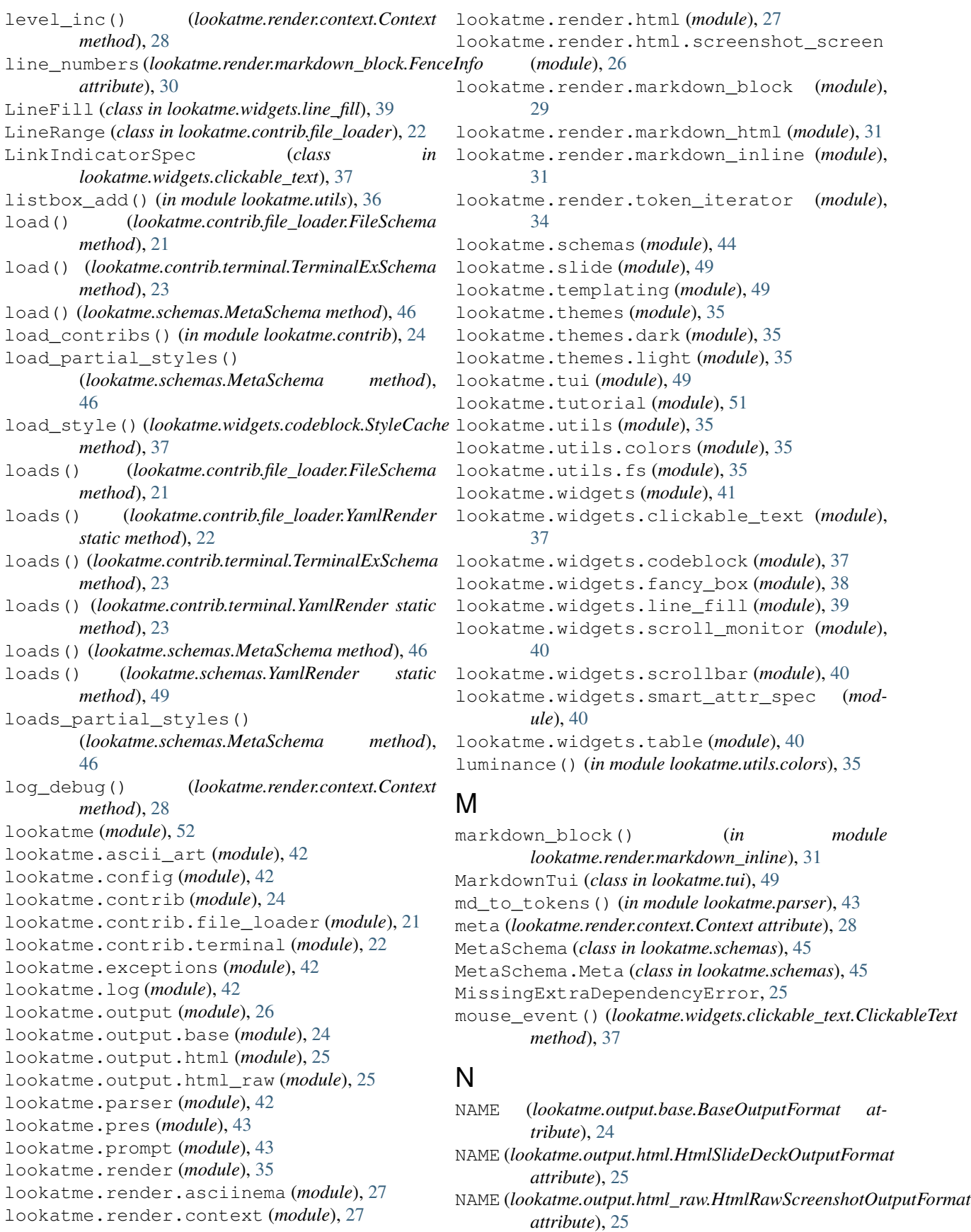

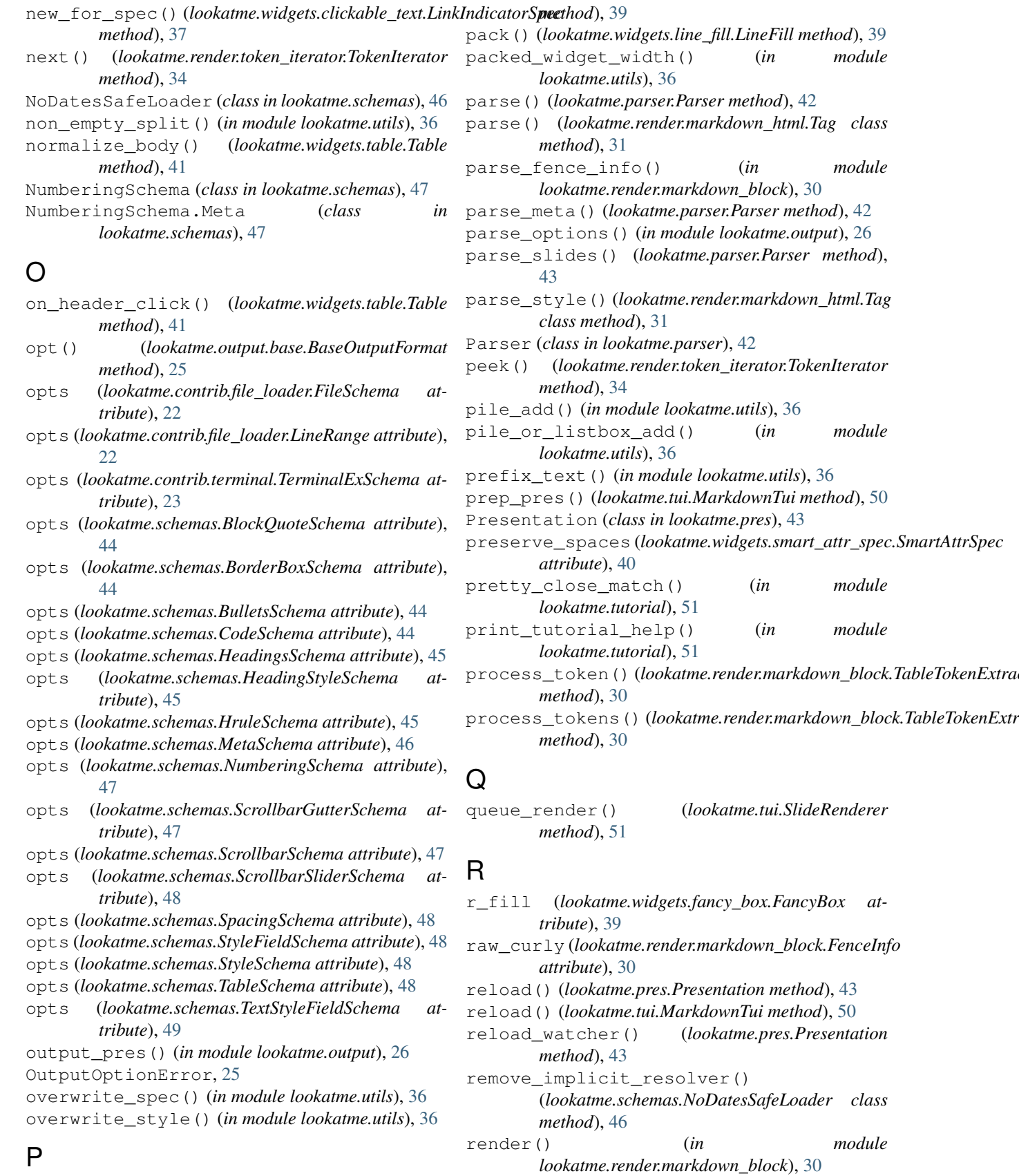

pack() (*lookatme.widgets.fancy\_box.FancyBox*

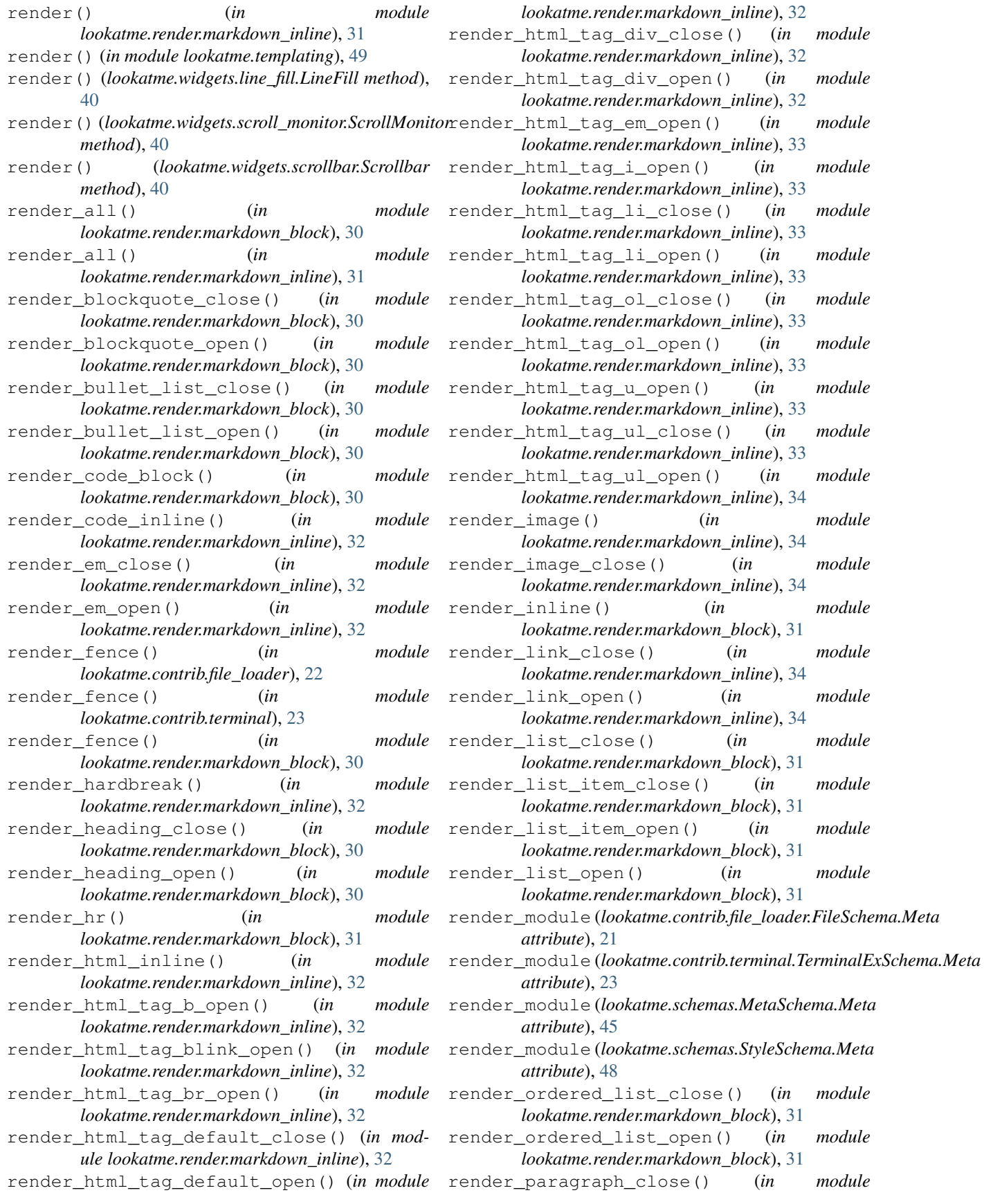

*lookatme.render.markdown\_block*), [31](#page-34-13) render\_paragraph\_open() (*in module lookatme.render.markdown\_block*), [31](#page-34-13) render\_s\_close() (*in module lookatme.render.markdown\_inline*), [34](#page-37-12) render\_s\_open() (*in module lookatme.render.markdown\_inline*), [34](#page-37-12) render\_slide() (*lookatme.tui.SlideRenderer method*), [51](#page-54-2) render\_softbreak() (*in module lookatme.render.markdown\_inline*), [34](#page-37-12) render\_strong\_close() (*in module lookatme.render.markdown\_inline*), [34](#page-37-12) render\_strong\_open() (*in module lookatme.render.markdown\_inline*), [34](#page-37-12) render\_table\_open() (*in module lookatme.render.markdown\_block*), [31](#page-34-13) render\_template() (*lookatme.output.base.BaseOutputFormat method*), [25](#page-28-2) render\_text() (*in module lookatme.render.markdown\_inline*), [34](#page-37-12) render\_without\_scrollbar() (*lookatme.tui.MarkdownTui method*), [50](#page-53-1) REQUIRED\_BINARIES (*lookatme.output.base.BaseOutputFormat attribute*), [25](#page-28-2) reset\_default\_terminal\_palette() (*lookatme.render.html.screenshot\_screen.HtmlSc method*), [26](#page-29-3) resolve\_bag\_of\_text\_markup\_or\_widgets() (*in module lookatme.utils*), [36](#page-39-0) root\_urwid\_widget() (*in module lookatme.tui*), [51](#page-54-2) row\_specs() (*lookatme.widgets.table.Table method*), [41](#page-44-2) row\_text() (*in module lookatme.utils*), [36](#page-39-0) rows() (*lookatme.widgets.line\_fill.LineFill method*), [40](#page-43-6) run() (*lookatme.pres.Presentation method*), [43](#page-46-2) run() (*lookatme.tui.MarkdownTui method*), [50](#page-53-1) run() (*lookatme.tui.SlideRenderer method*), [51](#page-54-2) S Scrollbar (*class in lookatme.widgets.scrollbar*), [40](#page-43-6) ScrollbarGutterSchema (*class in* set\_header\_idx() (*lookatme.widgets.table.SortSetting*

*lookatme.schemas*), [47](#page-50-0)

*lookatme.schemas*), [47](#page-50-0)

ScrollbarSchema (*class in lookatme.schemas*), [47](#page-50-0) ScrollbarSliderSchema (*class in*

ScrollMonitor (*class in lookatme.widgets.scroll\_monitor*), [40](#page-43-6) set() (*lookatme.widgets.fancy\_box.FancyBox method*),

set\_global\_style\_with\_precedence() (*in*

*module lookatme.config*), [42](#page-45-5)

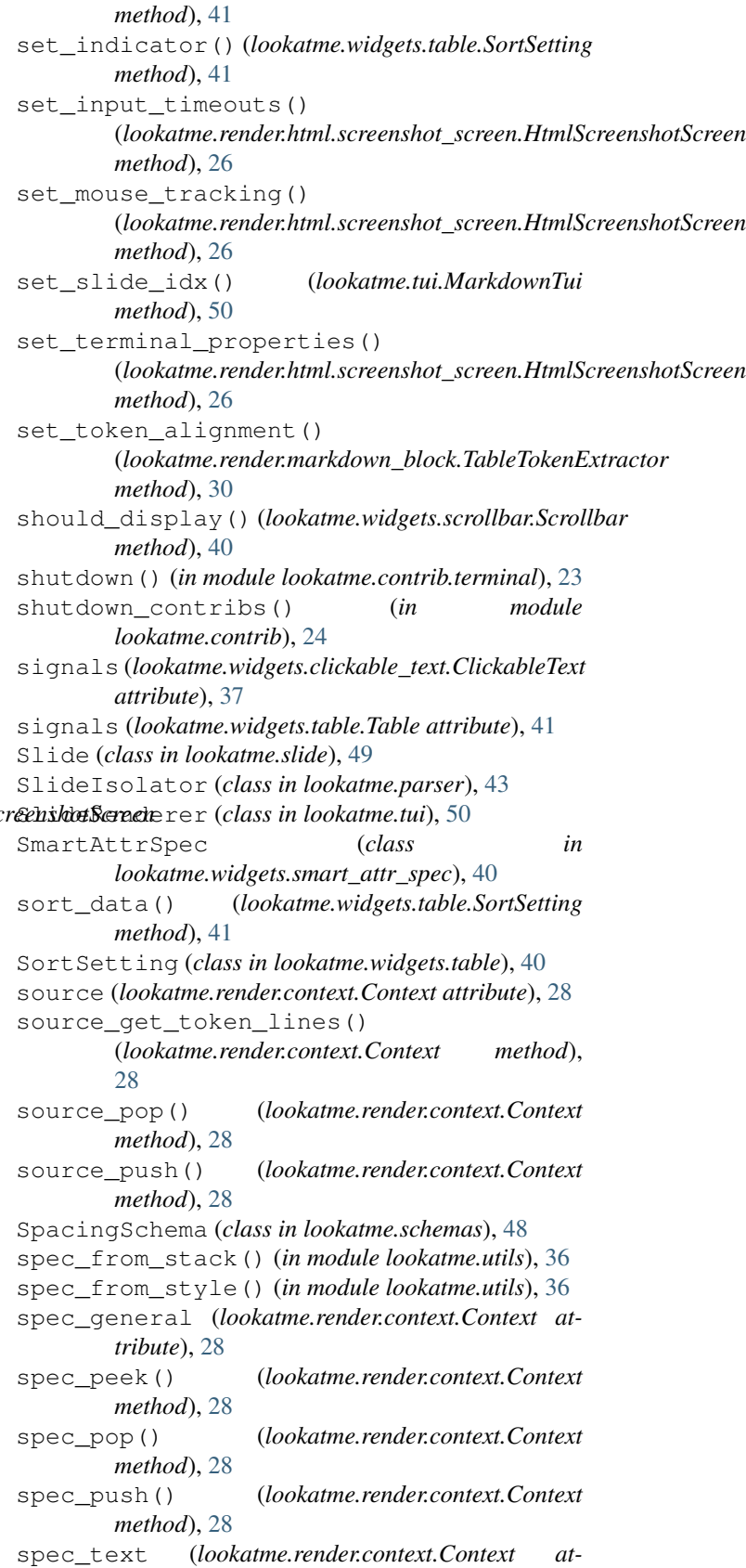

[39](#page-42-1)

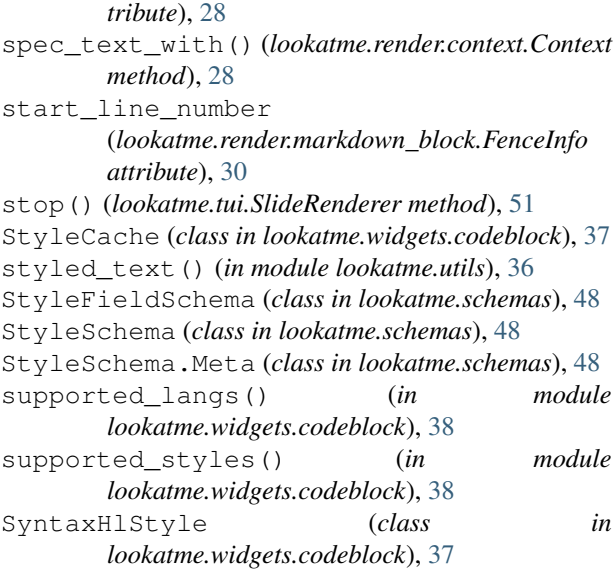

## T

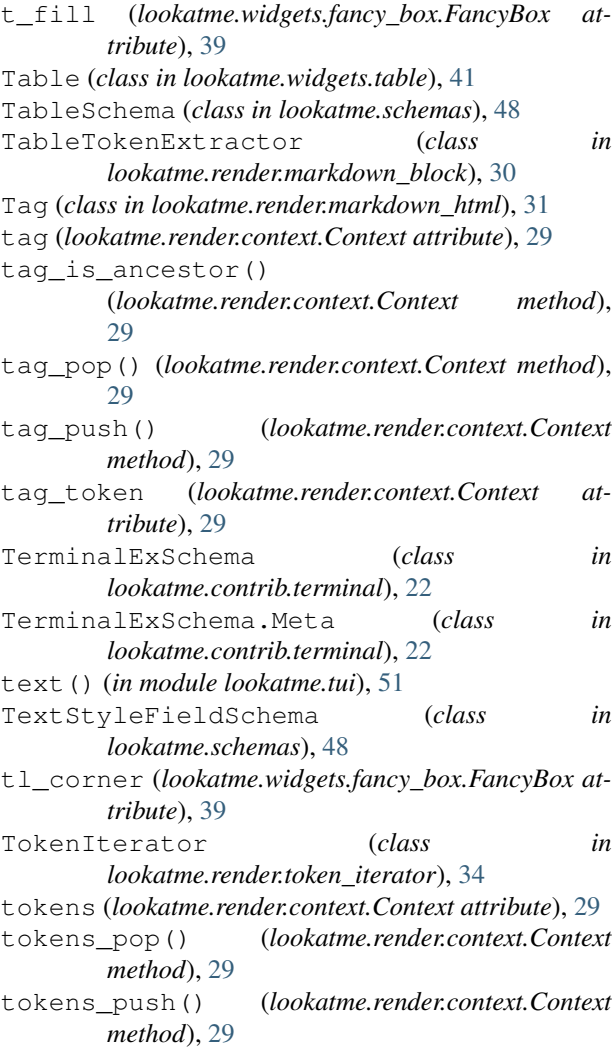

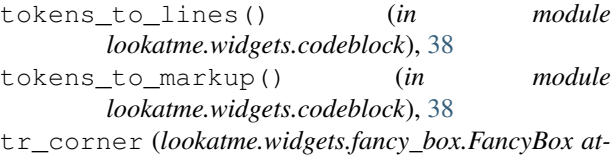

*tribute*), [39](#page-42-1) transform\_data() (*in module lookatme.contrib.file\_loader*), [22](#page-25-3)

tui\_init\_sync() (*lookatme.pres.Presentation method*), [43](#page-46-2)

Tutor (*class in lookatme.tutorial*), [51](#page-54-2)

tutor() (*in module lookatme.tutorial*), [51](#page-54-2)

### $\cup$

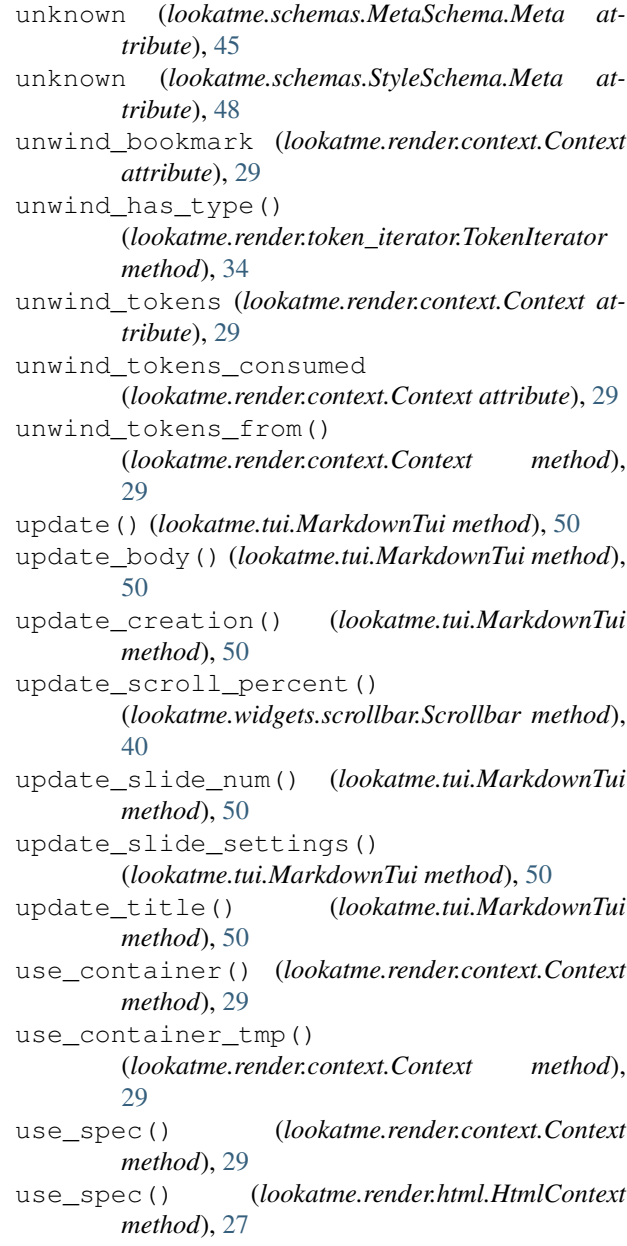

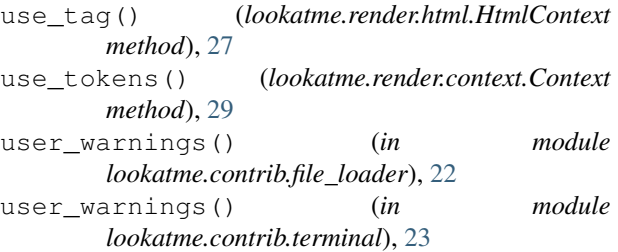

## V

```
validate_extension_mod() (in module
        lookatme.contrib), 24
validate_row() (lookatme.widgets.table.Table
        method), 41
validate_row_container()
        (lookatme.widgets.table.Table method), 41
VERTICAL (lookatme.widgets.line_fill.LineFill at-
        tribute), 39
```
### W

```
warn_exts() (lookatme.pres.Presentation method), 43
watch_header() (lookatme.widgets.table.Table
        method), 41
widget_add() (lookatme.render.context.Context
        method), 29
wrap_widget() (lookatme.render.context.Context
        method), 29
write() (lookatme.render.html.HtmlContext method),
        27
```
## Y

yaml\_implicit\_resolvers (*lookatme.schemas.NoDatesSafeLoader attribute*), [47](#page-50-0) YamlRender (*class in lookatme.contrib.file\_loader*), [22](#page-25-3) YamlRender (*class in lookatme.contrib.terminal*), [23](#page-26-2) YamlRender (*class in lookatme.schemas*), [49](#page-52-4) yes() (*in module lookatme.prompt*), [43](#page-46-2)